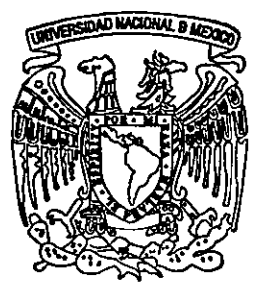

# **========' f** UNIVERSIDAD NACIONAL AUTONOMA DE MEXICO

Facultad de. Ingeniería

# RED CELULAR DE RADIO PAQUETES DISEÑADA PARA TRANSMISION DE DATOS

# **TESIS**

para obtener el título de INGENIERO EN COMPUT AClON

presentan:

DANIEL JIMENEZ SALAZAR RAMON LOZANO CERVANTES

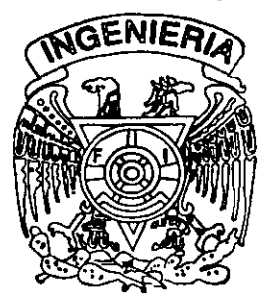

DIRECTOR DE TESIS: DR. ANDRES BUZO DE LA PEÑA

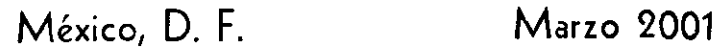

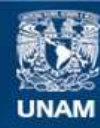

Universidad Nacional Autónoma de México

**UNAM – Dirección General de Bibliotecas Tesis Digitales Restricciones de uso**

## **DERECHOS RESERVADOS © PROHIBIDA SU REPRODUCCIÓN TOTAL O PARCIAL**

Todo el material contenido en esta tesis esta protegido por la Ley Federal del Derecho de Autor (LFDA) de los Estados Unidos Mexicanos (México).

**Biblioteca Central** 

Dirección General de Bibliotecas de la UNAM

El uso de imágenes, fragmentos de videos, y demás material que sea objeto de protección de los derechos de autor, será exclusivamente para fines educativos e informativos y deberá citar la fuente donde la obtuvo mencionando el autor o autores. Cualquier uso distinto como el lucro, reproducción, edición o modificación, será perseguido y sancionado por el respectivo titular de los Derechos de Autor.

#### Agradecimientos

Primeramente a Dios por que Tuya es, oh Jehová, la magnificencia y el poder, la gloria, la victoria y el honor; por que todas las cosas que están en los cielos yen la tierra son tuyas. Tuyo, oh Jehová. es el reino, y tú eres excelso sobre todos. 1 Crónicas 29:11  $\overline{a}$ 

A mis padres por todo su apoyo carifto comprensión, comparto con ellos este esfuerzo. ya que ellos hicieron posible esta carrera, Gracias Mami. Gracias Papi.

A mi Hermana por sus consejos y su apoyo constante.

A mi Tía Maria, y a mi Tfa Gloria por su cariño.

y a todos Gracias.

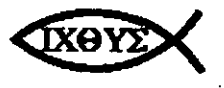

Ramón

#### Agradecimientos

Doy gracias al Creador, quien me ha permitido tener los avances en mi vida, gracias por proporcionarme a mi madre Silvia, a la cual le debo todo lo que soy y quien me di6 su apoyo en los altibajos de lo que hasta ahora ha sido mi historia, me ensefto dentro de nuestro modesto hogar, que se puede lograr lo que rca1mentc se quiere, muchas gracias mamá; a mi hermana mayor Laura que siempre ha estado cuando la he necesitado, a mi hermana menor Elizabeth. que aunque físicamente ya no este con nosotros nos dió una gran lección porque siempre luchó hasta el último momento (te extraño...). A mi esposa Nancy gracias por tu amor y comprensión durante todos estos afios, a mi pequeñita Karla Elizabeth que ilumina cada día de mi vida y es mi inspiración para ser mejor cada vez.

Agradezco a la Universidad Nacional Autónoma de México por brindarme la oportunidad de realizar estos estudios dentro de la Facultad de Ingeniería y pertenecer a su distinguida matricula de profesionales de nuestro país.

A los profesores de la Facultad que han dejado parte de sus vidas dentro de los salones de clase y de los cuales he recibido la enseñanza que me ha permitido llegar hasta aquí.

A mi compañero y amigo Ramón con el cual inicié y terminé la carrera, gracias por el mutuo apoyo (no fue fácil pero al fin lo logramos).

Y a todos los familiares, amigos y compañeros de trabajo que sería difícil enumerar en este momento.

Gracias a todos

Daniel Jiménez Salazar

# **Temario**

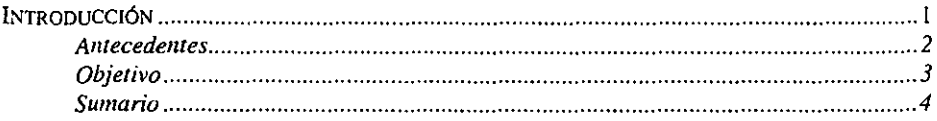

#### I PRESENTACIÓN DE LA PROBLEMÁTICA Y PROPUESTA DE SOLUCIÓN .... 5

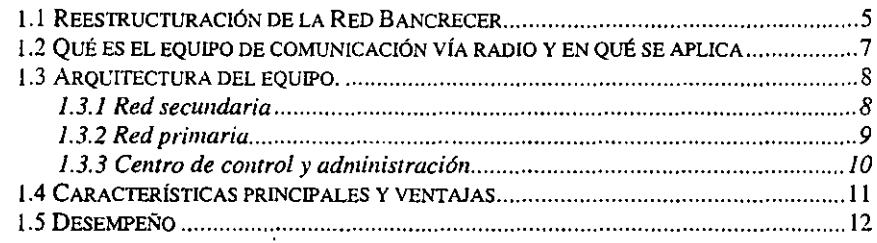

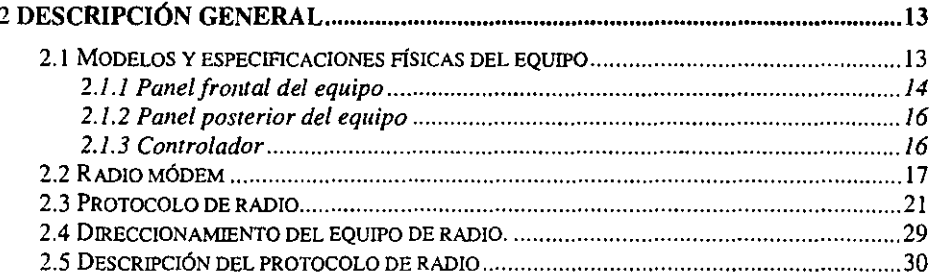

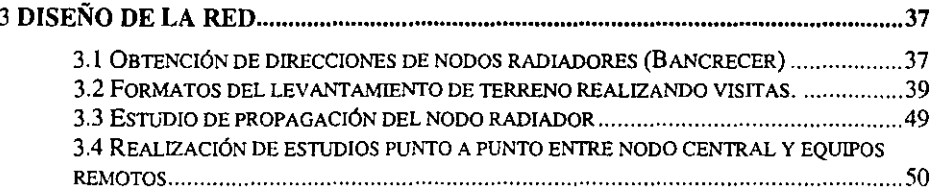

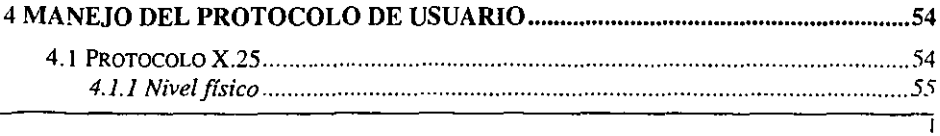

#### Temario

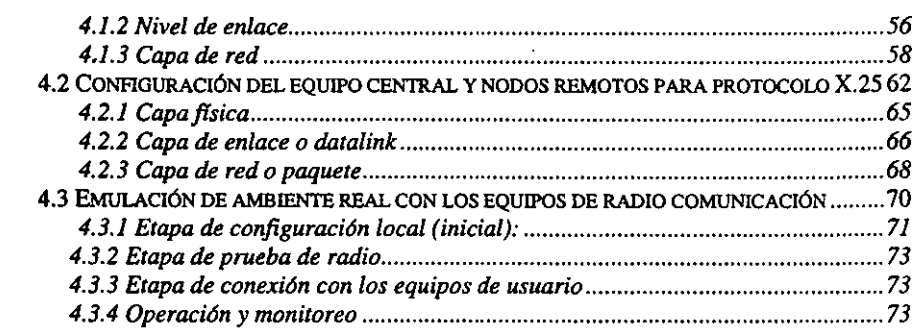

 $\bar{\mathbf{v}}$ 

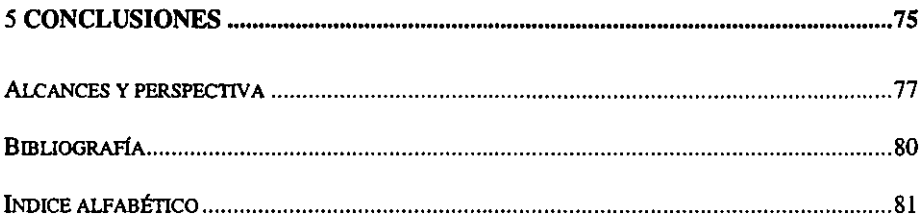

# *Introducción*

Hoy en día las comunicaciones han ocupado un lugar importante dentro de la vida cotidiana de cualquier ciudad, los medios de transmisión de datos son fundamentales para .todo tipo de sectores del país ya sea el comercial educativo o gubernamental, la mayoría de las empresas o secretarias de estado tienen necesidades de envío y recepción de infonnación para áreas propias de trabajo y/o externas a cada una de ellas, el medio de comunicación que hasta hace algunos años era el mas utilizado se basaba principalmente en una infraestructura de m6dems y líneas telefonicas, es decir un equipo realizaba el trabajo de servidor en "modo de espera", mientras el otro equipo realizaba la llamada y esperaba la contestación y posterionnente el enlace, el método utilizado en el momento era la única soluci6n viable a la mayoría que requería de envío de infonnaci6n, junto con este tipo de infraestructura se tenían los problemas mas conocidos, como el ruido en la línea que muchas veces no mantenía la conexión estable. Como fonna de comunicación más estable se tienen las líneas privadas pero en algunos casos los costos no son accesibles para todo mundo y no se está libre en las fallas de la línea

Actua1mente existen métodos de conexión mas eficientes y que satisfacen las necesidades de envío de datos, con la ventaja de que los costos comparativos contra los de una línea privada son menores, nos referimos a1 diseño de una red celular de datos vía radio. Las áreas involucradas en este trabajo son principalmente Bancrecer y Telmex, el primero como el área con la problemática de comunicación y el segundo como el proveedor del servicio de comunicación que será sustituido por una solución mas optima.

La solución que se plantea debe de considerar que no se necesitará modificar la infraestructura existente, hablamos de que no se tendrá que realizar cambios en Jos protocolos utilizados y los equipos que actualmente tienen que funcionar sin problemas para que sea una buena solución y se tiene que garantizar la máxima confiabilidad en los enlaces que se lleven a cabo.

# *Antecedentes*

Anteriormente los enlaces de Bancrecer hacia sus sucursales se realizaba mediante líneas privadas proporcionadas por Telmex, estos enlaces tenían deficiencias en su funcionamiento ya que constantemente se intenumpía el servicia con las consecuencias que esto implica en una institución bancaria y la solución dependía única y exclusivamente del proveedor del servicio y a veces dicha solución no era lo bastante rápida para que el servicio fuera reestablecido.

El esquema de funcionamiento hasta ahora utilizado. se presenta en la figura 1, La central utiliza un módem pam su comunicación con las sucursales y las sucursales a su vez tienen su módem respectivo. En este esquema existe una dependencia con el proveedor de servicio, el cual no siempre es constante, por esta razón se busco una solución alternativa más eficiente, costeable y de mejor funcionalidad, asf fue como se lIeg6 a la conclusión de colocar el equipo de radio

En el siguiente esquema mostraremos cómo se encontraba anterionnente la red Bancrecer.

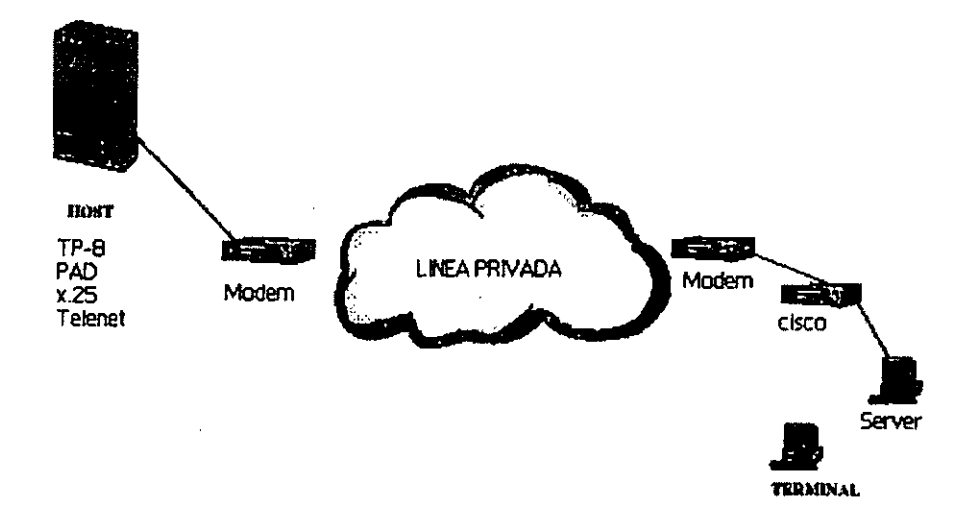

#### Figura 1 Arquitectura Utilizada

Bancrecer tuvo la necesidad de sustituir su medio de enlace por las constantes fallas y el costo que todo esto implicaba, se necesitaba manejar un medio de comunicación más eficiente, confiable y barato, así fue como se sugirió un sistema de comunicación vía radio.

Este sistema privado, ahora propiedad de Bancrecer cumple con las normas establecidas por la Direcci6n General de Normatividad de la Secretaría de Comunicaciones y Transpones para operar dentro del área metropolitana del Distrito Federal.

El sistema de comunicación de radio punto-multipunto permite enlazar sucursales del área metropolitana de la Ciudad de México con el computador central de Bancrecer vía enlaces de radio dedicados, bajo la técnica de multi-acceso, aumentando así el grado de disponibilidad de la comunicación y por ende el nivel de servicio a las sucursales de Bancrecer.

Como se puede apreciar también en la figura 1 Bancrecer maneja un protocolo de comunicación que es el X.25 y que es respetado con el nuevo esquema de comunicación, en capítulos posteriores daremos una referencia de X.25 y cómo se usa en este equipo de comunicación

Con lo explicado anteriormente, se dio como solución el esquema de la figura 1.1 así se terminó el problema con TELMEX.

# *Objetivo*

El objetivo principal es dar una solución integral, basado en un equipo de comunicación vía radio, el cual podrá atender la función de sistema punto - multipunto, permitiendo al usuario tener el conocimiento necesario para mantener todo el control. además de hacer una óptima planificación de su red de comunicaciones manteniendo la infraestructura actual de equipos y protocolo utilizado. Así mismo quedará capacitado para poder tomar las medidas preventivas correspondientes con el fin de evitar fallas en la comunicación

# *Sumario*

Se han realizado 5 capítulos donde se lleva a cabo la explicación mas a detalle del proceso que llevo al buen término del problema presentado.

**En el primer capitulo se muestra la situación existente y el planteamiento de un esquema de solución, se explica que es el equipo a utilizar y la fonna de organización que tiene, se muestran las ventajas de la solución planteada y se analiza en una gráfica el desempeño**  general del equipo.

**En el segundo capitulo se muestra un equipo de comunicación y sus especificaciones, se explican los componentes físicos que lo componen y se explica a detalle como trabaja el protocolo de radio y como es que se implementa en el equipo de comunicación.** 

En el capitulo tres se procede al trabajo de campo en el cual se llevan a cabo los análisis **involucrados en lo que tiene que ver con el diseño físico de la red, se obtiene infonnación de cada visita a los Jugares indicados en este caso por Bancrecer y se realizan las gráficas correspondientes mediante el auxilio de programas que previamente tienen almacenada la infonnación geográfica de la zona metropolitana (real y a escala), con el fin de que sea detectado algún obstáculo físico y que impida que In señal sea recibida satisfactoriamente, a**  bien que el enlace se encuentre dentro de los 40 Kms permisibles.

**En el capitulo cuatro se lleva a cabo una explicación general del protocolo utilizado en**  Bancrecer (X.25), se describe la forma de configuración para que el equipo sea capaz de **transmitir los datos recibidos en X.25, Se describe la fonna de emular un ambiente real de transmisión con el fin de comprobar que todos los parámetros están correctos y garantizar el enlace final al momento de poner el equipo en producción.** 

**Finalmente se muestran las conclusiones en base a la implementación realizada, donde se**  comprueba que el módelo inicial propuesto cumple con las expectativas esperadas y se dan algunos alcances y la perspectiva para poder realizar una mejora a la solución ya implementada .

# *Presentaci6n de la problemática* y *propuesta de solución*

# *1.1 Reestructuración de la Red Bancrecer*

Para lograr el objetivo que se persigue en este estudio es necesario el análisis y diseño de una nueva infraestructura *en* la parte de la comunicación entre sucursales y la central, este diseño de red de radio-comunicación debe ser 10 mas óptima posible y de igual forma debe permitir la comunícación con las sucursales o servicios que provea el banco manteniendo el enlace mas estable de lo que actualmente se tiene.

Este análisis se lleva a cabo a través de:

 $\boldsymbol{l}$ 

Asesoramiento en la implementación de los dispositivos de Radio Frecuencia (R.F.) para la integración de los equipos de comunicación, en cada uno de los nodos centrales de Bancrecer.

En esta sección se pretende ofrecer una alternativa óptima para el diseño inicial de la red de transmisión de datos.

Con el objetivo en mente se sugirió un esquema de conectividad que considera la infraestructura existente, esto se muestra en la figura 1.1

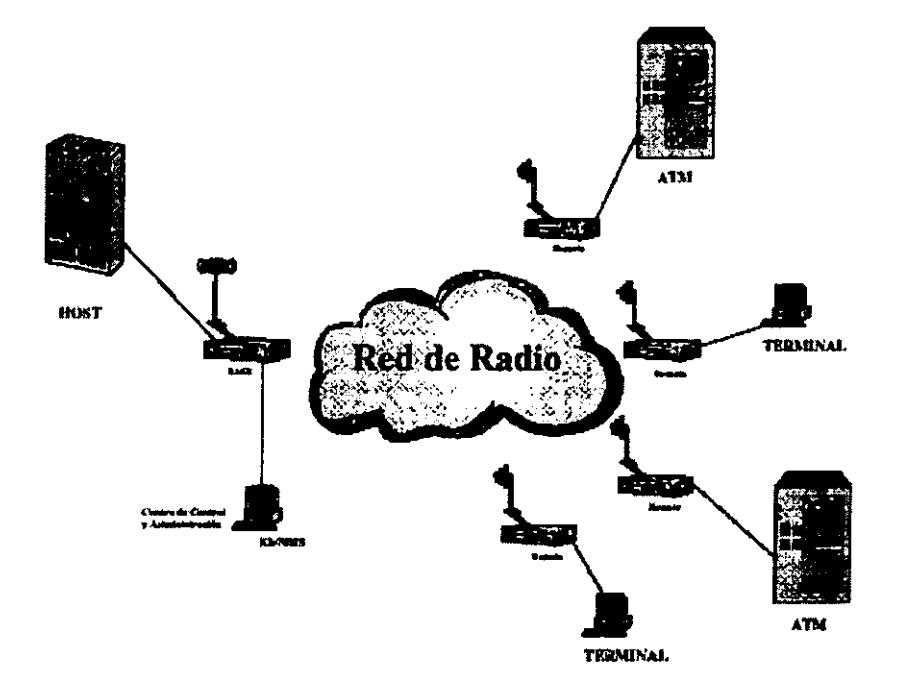

**Figura 1-1 Esquema de Conectividad** 

Como se puede apreciar en esta figura la comunicación vía radio sustituye la línea privada.

Se asigna un equipo que hará la función de nodo central y el cual tiene la característica de **ser maestro, por consiguiente los equipos remotos hacen la función de esclavos (esto lo**  veremos más a detalle en los siguientes capftulos de este documento)

Como se puede apreciar, lo único que se sustituyó fueron los módems, todo esto debido al concepto de punto a multipunto que será explicado más adelante, se puede apreciar que la reestructuración mantiene sin cambios los elementos ya existentes y que no tienen que ver con la transmisión externa de datos a! inmueble.

**Como parte del asesoramiento en la implementación en equipos de radio, se tomaron en cuenta los siguientes parámetros:** 

- Frecuencias de Operación: Se consultó con el personal de Bancrecer acerca de las frecuencias que les asignó SCT para enlaces de radiofrecuencia, se obtuvo que las frecuencias de operación son 493.350 y 488.350 MHZ.

- Análisis de Espectro Radioeléctrico: Se efectuó un análisis del espectro Radioeléctrico en el nodo radiador tentativo (Central Palo Alto), este análisis en ambas frecuencias tuvo éxito ya que las frecuencias se encuentran libres (No se escucha ruido y/o voz)

- Estudio de Propagación del nodo Radiador: Se realizó un estudio de propagación del nodo radiador encontrándose que es la mejor opción ya que prácticamente con los 5 watts de potencia del radio radia gran parte del Distrito Federal. Este punto lo veremos en el capítulo 4 de nuestro documento.

- Estudios Punto a Punto: Este estudio se realiza en base a los domicilios físicos de las sucursales de Bancrecer los cuales se van a enlazar hacía un punto o nodo central, como en el punto anterior esto lo podremos observar a detalle y de igual fonna en el capítulo 4 de nuestro documento.

# *1.2 Qué es el equipo de comunicación vía radio y en qué se aplica*

Es un sistema de radio-paquetes punto-multipunto, multiprotocolo que pennite a los equipos terminales de datos, distribuidos geográficamente en un área metropolitana o suburbana, comunicarse con sus computadoras centrales (Hosts) en forma eficiente, confiable, rápida y económica, sustituyendo a los enlaces alámbricos tradicionales vía líneas telefónicas. Las aplicaciones más comunes son para los Cajeros Automáticos (ATM), Terminales Punto de Venta (POS), Micro-sucursales Bancarias, Loterías Electrónicas, Sistemas de Reservaciones. Consulta de Bases de Datos, Transferencias de Archivos. y en general para transmisión de datos.

Es un equipo que permite la comunicación de forma transparente con los equipos terminales, como se pudo apreciar *en* la figura 1.1 del capítulo anterior, Jos equipos hacen una función transparente en la red del usuario; es decir en la red del usuario, el equipo actúa como la última núJla en el enlace.

Se maneja el concepto de Célula, este término se refiere al conjunto de equipos de radio comunicación, que sirven para interactuar con la red del usuario, este se refiere especfficamente a un equipo Base (que deberá estar conectado con el equipo central del usuario), y equipos remotos (que deberán estar conectados a los equipos terminales de los usuarios), y por consiguiente también se refiere al uso de una sola frecuencia de radio, usualmente en la banda de 400 a 512Mbz.

# *1.3 Arquitectura del equipo.*

La Red se puede dividir en tres partes (ver Figura 1.2):

- Red Secundaria.
- Red Primaria, y
- Centro de Control y Administración

#### *1-3.1 Red secundaria*

**La Red Secundaria es una Red celular de radio, la cual esta fonnada por tres elementos fundamentales: Estaciones Base, Estaciones Remotas y Estaciones Repetidoras.** 

La Estación Remota es el punto terminal de la Red, en donde se conectan los equipos terminales de usuarios (A TMs, POS, PCs, etc.) Las Estaciones Remolas se comunican con la Estación Base por medio de un canal de radio half-duplex en la banda UHF (Ultra High Frequency) de 12.5 Khz de ancho de banda, con intervalos de programación del equipo de radio de 6.25 Khz a una velocidad de 9,600 bits por segundo. El canal es compartido en tiempo por todas las Estaciones Remolas asignadas a una célula, a través de un protocolo propietario denominado RLP (Radio Link Protocol), y usando un algoritmo CRAR por sus siglas en inglés de "Controlled Random Access with Reservation". Este protocolo permite **un uso eficiente del espectro Radioeléctrico para las aplicaciones en línea y multiprotocolo**  del usuario.

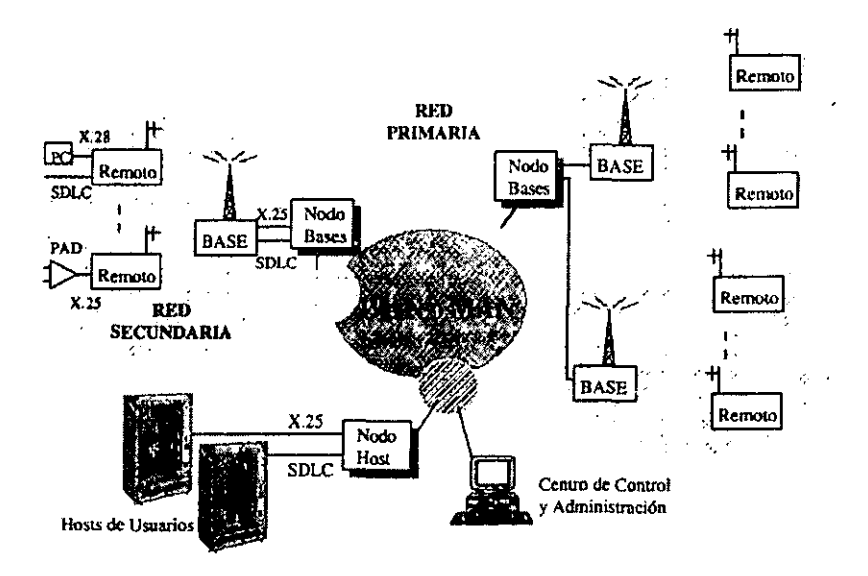

Figura 1-2 Arquitectura de la Red de Radio

Una célula tiene un área de cobertura de hasta 40 Km, de radio, dependiendo de las concüciones del terreno, todo esto también depende del tipo de antenas que se utilicen. Mediante la ubicación adecuada y planeada de células, se pueden definir las áreas de cobertura que se necesitan en una localidad. Puede haber varios células sobrepuestas, compartiendo e] mismo sitio de la estación base, cada una con un canaJ de radio con diferente frecuencia separado como se especificó anteriormente 12.5 Khz una de la otra. El conjunto de células de uno red constituyen la Red Secundaria.

Una o varias células de la Red de Radio pueden operar independientemente y pueden enlazarse por medio de una red W AN o MAN (a la que se llama Red Primaria)

## 1.3.2 Red primaria

La Red Primaria es la red de transporte entre las Estaciones Base de todas las células y las computadoras centraJes de diferentes usuarios que están distribuidas a nivel regional, naciona1 o internacional.

Los elementos fundamentales de la Red Primaria son dos: Nodos y Red de Transporte.

Los Nodos de la Red Primaria se dividen en dos clases:

**- Nodo Base: Es un equipo que concentra una o varias Estaciones Base de diferentes**  células, y enruta el tráfico a través de la Red de Transporte W AN o MAN, para llevar la **información de usuarios a sus respectivos Hosts.** 

- Nodo Hosts: es un equipo que se conecta con los Hosts de los usuarios y emuta el tráfico a diferentes destinos (a través de la red de transporte y de las Estaciones Base de la célula)

**Estos nodos también se encargan de hacer conversiones de protocolos y distribución o**  conmutación de tráficos.

La Red de Transporte, es aquella que enlaza a los nodos, y es básicamente una red tipo MAN (Metropolitan Area Network) o tipo W AN (Wide Arca Network) o una combinación de ambas, basada en redes públicas existentes (Red Digital Integrada "ROr', Satélites, etc. ) **o en redes privadas de los propios usuarios.** 

**La configuración, el protocolo de transporte, los protocolos tenninales, capacidad, así como la cobertura de la Red de radio, que puede ser regional, nacional o internacional, se adapta fácil y flexiblemente a las necesidades específicas de cada cliente o de cada aplicación en**  particular.

#### *1.3.3 Centro de control y administración*

El Centro de Control y Administración (CCA) se encarga de administrar todos los elementos de la Red de Radio, incluyendo los nodos de la Red Primaria, las Estaciones Base y Remotas de las Redes Secundarias.

El Software del CCA opera sobre una plataforma económica y poderosa, basada en Windows, que corre sobre una PC con procesador 486 DX o mejor. Esta PC también se desempeña como agente SNMP (Simple Network Management Protocol) y puede integrar **la administración a una plataforma de administración de Red ya existente.** 

# *1.4 Características principales y ventajas*

Las características principales de esta red de radio-paquetes que lo distinguen de otros productos son:

**a) Uso de una sola frecuencia de radio por célula para las comunicaciones entre la Estación**  Base y las Estaciones Remotas (para la Banda de 400-512 MHz), esto gracias a la emulación que hace el protocolo de radio como half-duplex.

b) Protocolo propietario del equipo de radio basado en multi-acceso y reservaciones **controladas que usan eficientemente el canal de radio, esto se puede apreciar en protocolos**  de bajo desempeño como SDLC, el cual tiene la técnica de local spoofing la cual refuerza **de manera notoria la eficiencia del canal de radio.** 

c) Funciones avanzadas de control y administración de la red desde un puesto central y/o a **nivel local, para cada uno de los' elementos de la red, todo esto esta basado en su**  administrador que esta disponible en versión para DOS y para Windows.

d) Manejo de interfaces Hombre - Máquina (HMI) de control y administración, basado en **ventanas de uso sencillo, fácilmente adaptables a las diferentes necesidades de los usuarios,** 

e) Capacidad y flexibilidad para formar redes públicas y/o privadas, regionales, nacionales **e internacionales hechas a la medida de cada necesidad o aplicación.** 

**f) Manejo de múltiples protocolos. como son:** 

- -SDLC
- X.25 (SVCs & PVCs)
- X.28 (PAD Asíncrono)
- Poli / Select
- -VisalylI
- TCP/IP y SLIP
- ALC (Airline Link Control)
- NCRlISO Asynchronous (NCR PolVSelect)
- BSC (Binary Synchronous Communications, Bisync)
- **- Asíncronos**

g) Flexibilidad para incorporar y desarrollar otros protocolos bajo demanda específica del **usuario.** 

**h) Flexibilidad de esquemas de repetición de radio. Esto resulta bastante conveniente sobre todo para enlaces de difícil acceso.** 

i) Por su gran versatilidad simplifica la configuración de las redes y, por lo mismo, la **inversión requerida es menor,** 

# *1.5 Desempeño*

El desempeño de una célula se ha analizado por medio de un modelo matemático. Dicho modelo toma en cuenta todos los factores reales del sistema y es comparado con el desempeño de sistemas reales.

En la siguiente gráfica se muestra el desempeño (tiempo de respuesta en función de número de equipos terminales) del protocolo de radio (para una célula) El desempeño se evaluó para un ambiente de aplicación como tenninales automáticas o A TM. Esto es: cada A TM genera 2 mensajes por minuto y cada mensaje consiste *en* una petición (con una longitud promedio 60 bytes) del ATM hacia el Host y una respuesta del Host hacia ATM (con una longitud promedio 120 bytes)

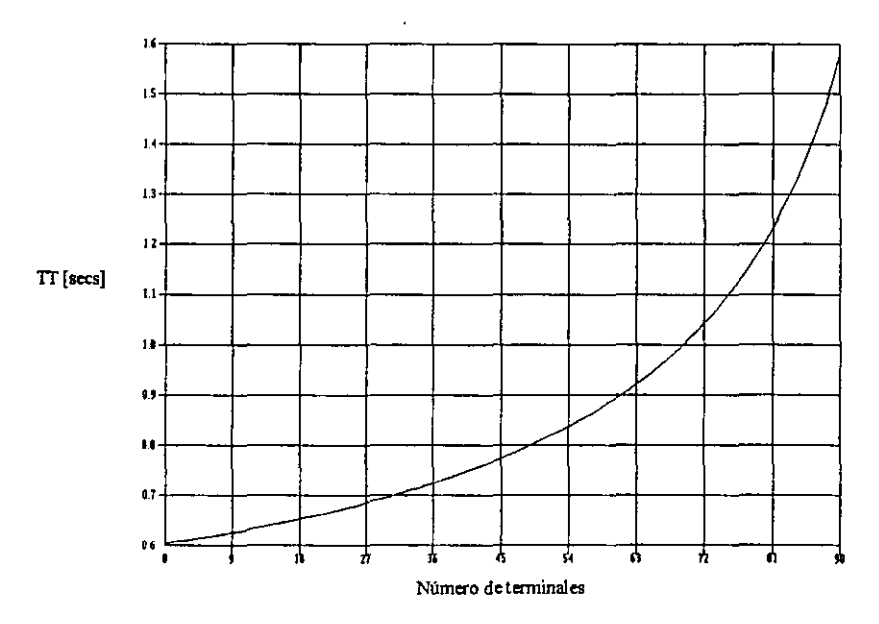

Ter a Host msg/min= 2, L. prom= 60; Host a Ter msg/min= 2, L. prom= 120;

Figura 1-3 Desempeño de una Célula de Radio

# $Descript$ *Coneral*

# *2.1 Modelos y especificaciones físicas del equipo*

Se tienen tres lipos de equipo: Base, Remotos y Repetidor. Cada uno a su vez está conformado por los siguientes elemenros (ver Figura 2.1):

- Controlador
- · Radio Módem Digital (RF transceiver)
- Fuente de poder

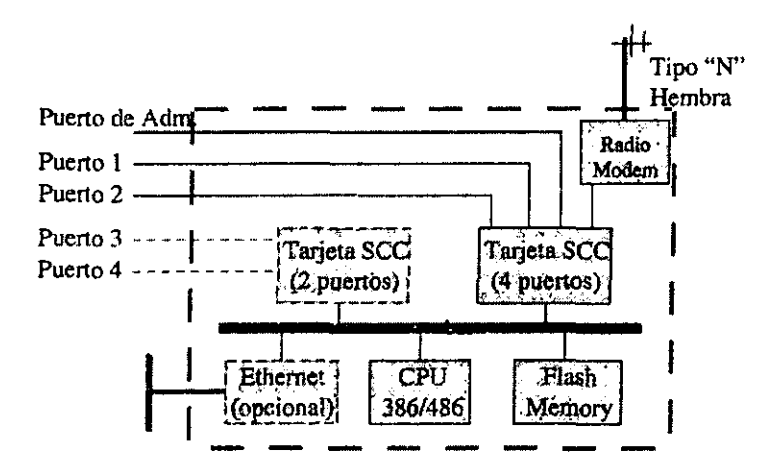

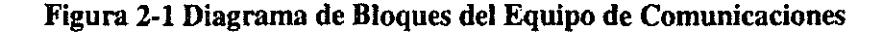

Las características ambientales de trabajo son:

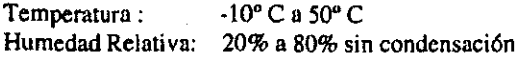

La alimentación es de:

Voltaje Nominal: 110 V (o 220 V) Consumo Máximo: 50 Watts.

El tamaño del equipo es de:

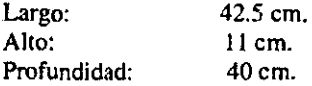

Los conectores de salida del equipo son:

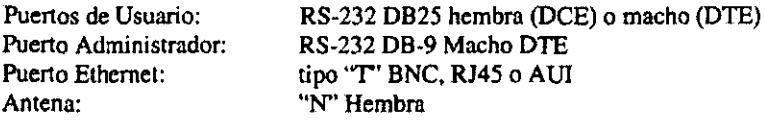

#### 2.1.1 Panel frontal del equipo

El panel "tipo" mostrado, contiene: (Figura 2.2):

- El switch de encendido (con llave)
- El botón de reinicialización (Resel)
- Display de encendido.

×

- Tres LEOs (LEO de Radio, Puerto 1 y Puerto 2)

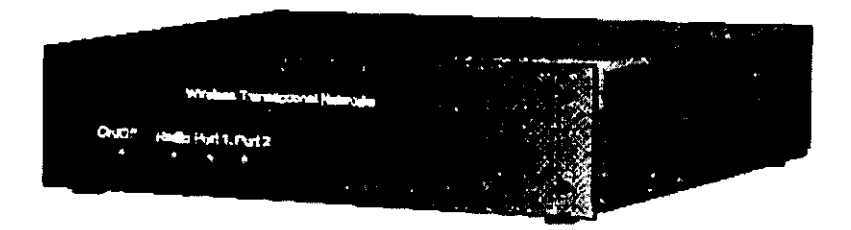

#### **Figura 2·2 Pauel frontal del equipo muestra**

**Los LEDs tienen las siguientes funciones:** 

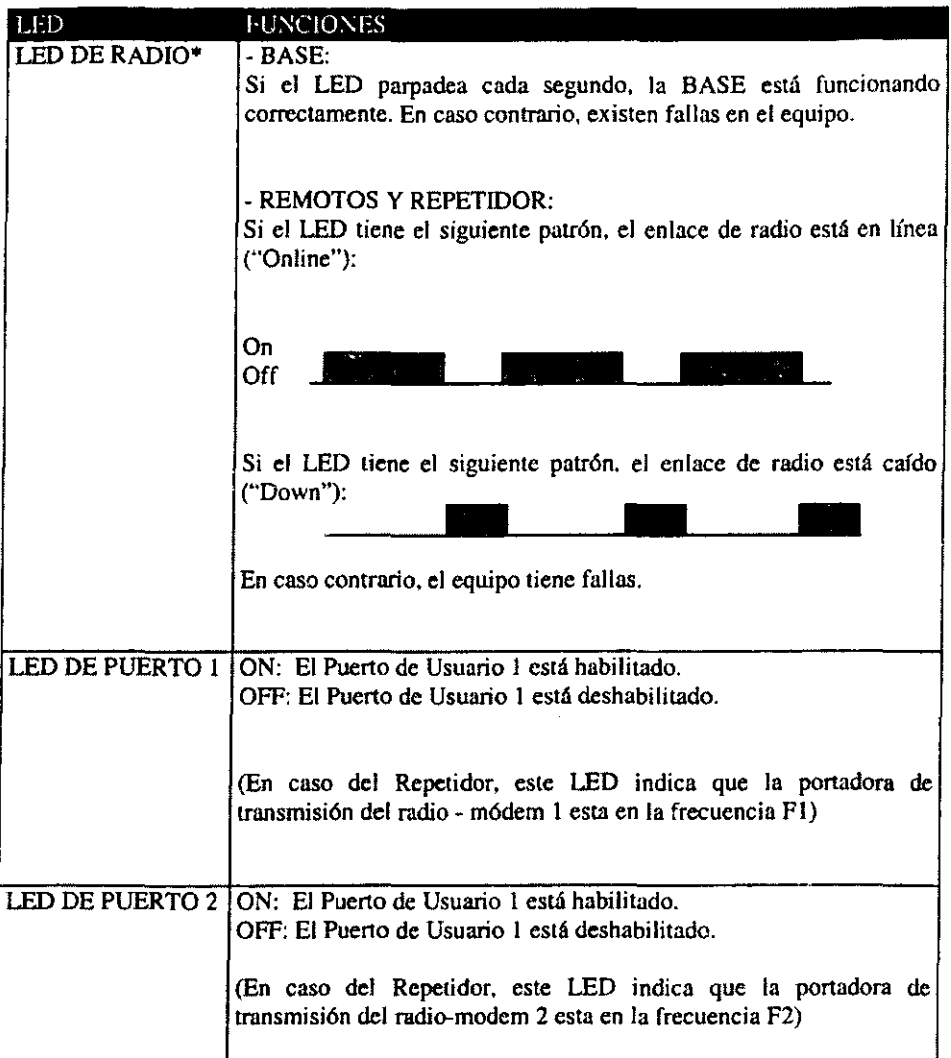

• Cuando se programa o se consultan los parámetros del radio. el led de Radio queda **encendido hasta que se tennine la tarea.** 

## **Tabla 2-1 Funcionalidad de LEDS**

## *2.1.2 Panel posterior del equipo*

Los paneles posteriores tienen dos formas, una de ellas se muestra en la Figura 2.3.

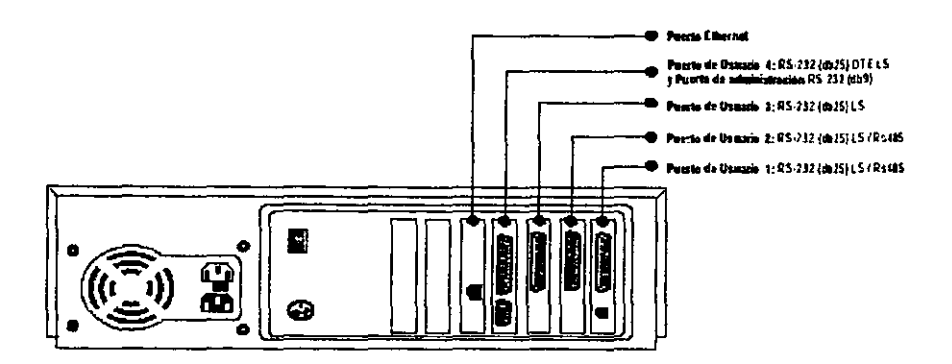

Figura 2·3 Panel Posterior de la Base

Cabe mencionar que el conector del puerto 4 de usuario es de tipo DTE macho, a diferencia de los demás puertos de usuario (puertos 1, 2 Y 3) que son DCE hembra.

## *2,1.3 Controlador*

Los controladores usan procesadores 386 y 486 de 40 Mhz, existen varias ranuras donde se insertan las tarjetas de memoria y de comunicaciones.

• Tarjeta de Memoria

Es una tarjeta diseñada especialmente por el proveedor y consta de una memoria *de* estado sólido "Flash Memory", un módulo centinela "Watch Dog" y un manejador de LEDs. Cada tarjeta de memoria puede tener un chip de Flash Memory (128 Kb) o dos chips (256K). En los modelos de TCP solo se tienen 64K de Flash Memory. El Watch Dog está habilitado por default.

**• Tarjeta de Comunicaciones** 

**Las tarjetas de comunicaciones usan el controlador SCC (Serial Cornmunication Controller)**  de Zilog 80C30. En los Remotos o minibase solo existe una tarjeta SCC con 4 puertos seriales RS-232, mientras las Bases o hostsRemotos tienen dos tarietas de SCC. Se utiliza el conector macho para los DTEs y dos hembra para los DCEs. Es decir, los puertos de usuario 1,2 y 3 son de tipo DCE, mientras que el puerto de usuario 4 es de tipo DTE. El puerto de administración es DB9 macho.

Las interfases de los equipos son éstandar.

# *2.2 Radio módem*

Se usan radios MDS 4310 de Microwave Data System. El MDS 4310 es un radio digital sintonizable, que puede operar en las siguientes bandas de frecuencia: 350-370 MHz, 370- 390 MHz, 390-410 MHz, 406-430 MHz, 430-450 MHz, 450-470 MHz, 470-490 MHz, Y 490-512 MHz.

Dentro de la banda de operación, el radio es programable en incrementos de 6.25 Khz. El **radio MDS ocupa un ancho de banda de 12.5 Khz.. El MDS 4310 está equipado con un**  módem interno FSK (síncrono o Asíncrono, 9600 BPS) El nivel de recepción de señales es de -108 dBm para un BER (Bit Error Rating) es de 1 x  $10e^{-6}$ .

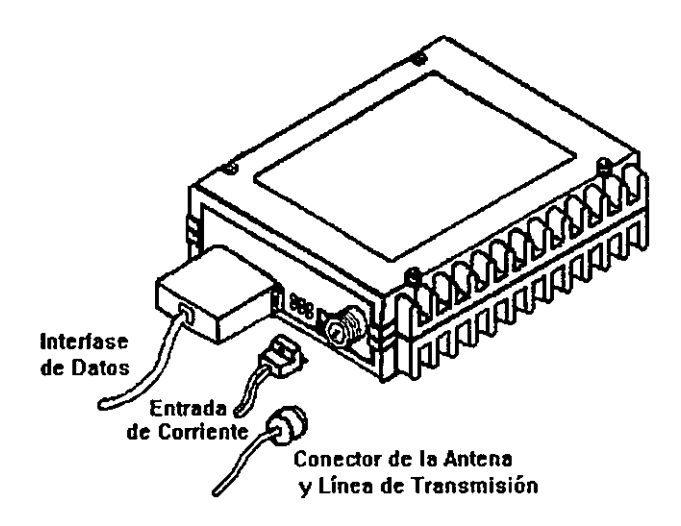

**Figura 2-4 Radio Módem MDS** 

**El diseño del radio esta fonnado por una caja compacta de aluminio, con la unidad básica**  RF **y todos las opciones de diagnóstico y módem. Consta de tres conectores externos y seis indicadores de estado del radio en la parte frontal de la caja. A continuación se explica brevemente cada uno de estos conectores:** 

**Conector de Antena: El conector de la antena se encuentra en la parte frontal de la caja y es el conector RF. es un conector de tipo "N" hembra y se conecta con un conector tipo**  "N" macho, como el Amphenol 3900 (MIL tipo UG-2l) para el cable RG-BIU.

**NOTA: No se debe encender el radio si no esta conectado a una antena o atenuador** el línea, **de lo contrario el radio puede sufrir daños pennanentes.** 

**Conector de Alimentación: El radio se puede alimentar por una fuente de alimentación de +**  13.B Vdc.

**Conector de interface de datos: En la parte izquierda del panel frontal está el conector de la interfase, que consiste en un conector tipo "D" hembra de 25 pines, el cual pennite tener**  una interfase RS-232 directa con el puerto de radio del controlador. Para la aplicación se utilizan 9600 BPS, Asíncronos, 8 bits de datos, un bit de stop, sin paridad. El cable RS-232 **entre el controlador y el Radio Modem es un cable uno-a-uno (que se conecta del conector**  DB-25 hembra del controlador a un conector DB-25 macho del Radio Modem), los cuales **utiliza los siguientes seis pines: 1,2,3.4,5,7.** 

**El transmisor de radio MDS se activa automáticamente cuando la señal RTS llega al nivel alto y se desactiva cuando la señal RTS esta en el nivel bajo. La señal CTS sube cuando la**  señal RTS está en nivel alto, y después de un retardo (programable) de las señales *RTS/CTS* (5-20 mseg) Las funciones de los pines del conector DB-25 se muestran en la tabla 2.2.

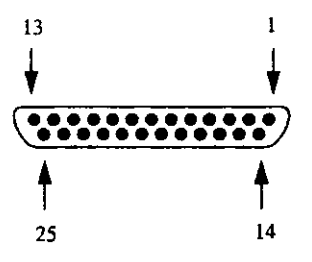

Figura 2-5 Interface de datos RS-232 del Radio MDS

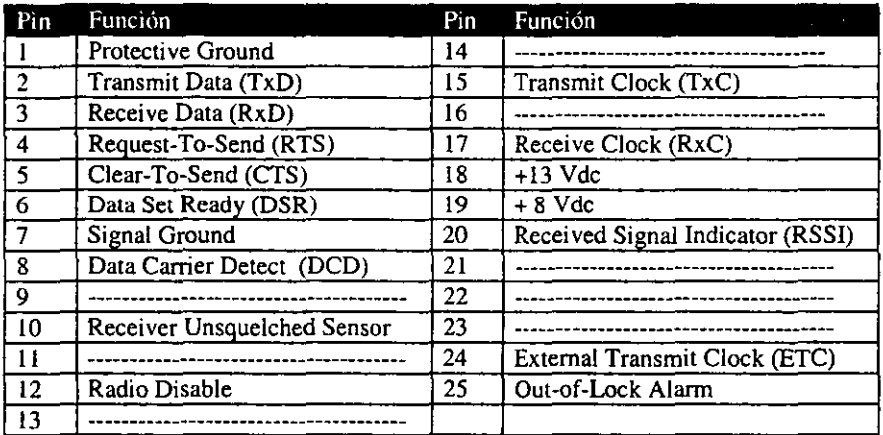

## Tabla 2-2 Función de los Pins del Radio MDS

Indicadores del panel frontal: En el panel frontal *se* encuentran seis LEDs que informan al usuario el estado de las funciones principales del radio, dichas funciones se muestran *en* la Tabla 3.3.

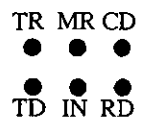

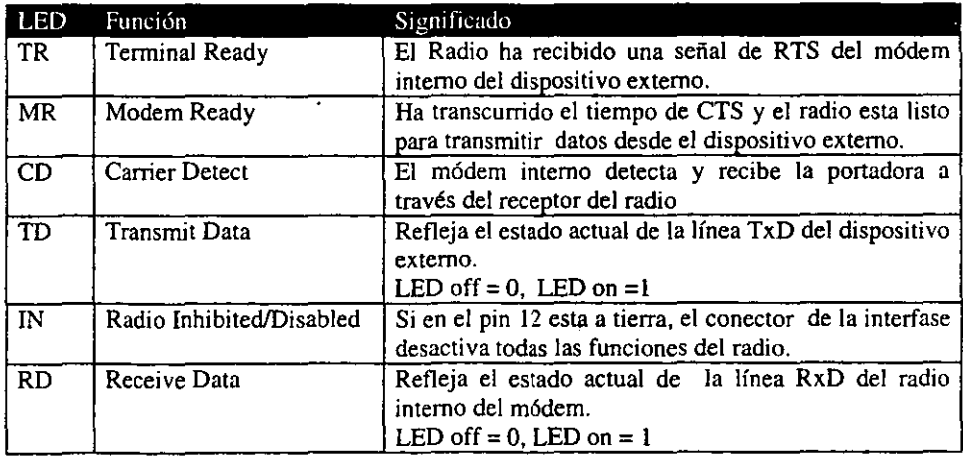

#### Tabla 2-3 Indicadores Externos del Radio MDS

Los equipos tienen equipados los radio MDS programados y ajustados a la frecuencia del usuario. Para cambios de la frecuencia dentro de un rango de 1 WIz no se requiere reajustar el radio. Para un cambio mayor de 1 MHz. el reajuste de radio es necesario. El componente más importante para el reajuste es el voltaje del VCO del radio.

Línea de transmisión y Antenas: El cable coaxial es simplemente una línea de transmisión que consta de un par sin balancear, formado por un conductor interno que esta rodeado por un conductor externo a tierra, el cual mantiene su configuración concéntrica mediante un dieléctrico. El dieléctrico puede ser de diferentes tipos, por ejemplo algún "poli" sólido (polietileno o cloruro de polivinillo), espuma, Spirafil, aire o gas. Cuando se usa aire o gas como dieléctrico, se mantiene el conductor central en su lugar mediante separadores o discos.

Una ventaja de los sistemas por cable coaxial es la reducción en la acumulación de ruido en relación con los radioenlaces.

El cable coaxial se debe considerar en lugar de los radioenlaces en base a las siguientes recomendaciones:

- En áreas con alta densidad de IRF de microondas ( *se* incluyen radioenlaces).
- Sobre rutas de alta densidad en las que el cable es menos costoso que los radioenlaces (sí se considera un sistema que al cabo de 10 años requirieran 5000 o más circuitos).
- En rutas troncales largas, nacionales o internacionales, en las que al diseñador del sistema le interesa la acumulación de ruido.

En esta sección vamos a mencionar el tipo de cable que usaremos para las distintas instalaciones, cabe hacer mención que para cada instalación la lrnea de transmisión será distinta, es decir, se instalará una línea de transmisión para la base, y otra para el equipo remoto.

Se recomienda que para la instalación de un equipo base, se ponga un cable llamado Heliax de 0.5 pulgadas, se recomienda el uso de este cable gracias que tiene muy poca perdida o atenuación para una distancia considerable, todo esto se propone ya que por lo regular se requiere que el equipo central radie a 5 watts es decir a 37db (este cálculo lo obtenemos de la siguiente formula).

db = 10 log  $[P_{in}$  Watts /  $1x10^{-3}]$ 

 $P_{in}$  = Potencia de Entrada

# *2.3 Protocolo de radio*

**El enlace de radio tiene las siguientes características:** 

- **Es punto a multi-punto.**
- Usa una frecuencia con un ancho de banda de 12.5 Khz (half-duplex).
- Velocidad de 9600 bps.
- Opera en UHF, 350-512 MHz.

La interfase del controlador con el radio - módem MDS 4310 es RS-232, Asrncrono, con 8 bits, y 1 stop bit, sin paridad. La señal RTS sirve para levantar la portadora, y la señal CTS **indica que el radio - módem está listo para la transmisión de datos.** 

**El protocolo de radio es propietario y se denomina "Controlled Random Access wilh Reservation" (eRAR). Este protocolo está diseñado especialmente para un uso eficiente en el ambiente de radio.** 

**CRAR combina las técnicas de slotted-random-access y reservación controlada mediante una estación maestra (BASE). Todas las estaciones remotas (Remotos o Host-Remotos) son**  esclavas de la BASE.

La topología de la Red de Radio es en forma de estrella (ver Figura 2.6), donde la BASE **tiene un enlace virtual con todas las estaciones remotas dentro de la misma célula (usan una misma frecuencia de radio).** 

**Todas las comunicaciones entre estaciones remotas son a través de la estación BASE, las estaciones remotas no pueden recibir ni transmitir directamente entre ellas a nivel lógico (a nivel físico es posible recibir la señal de una estación remota a la otra).** 

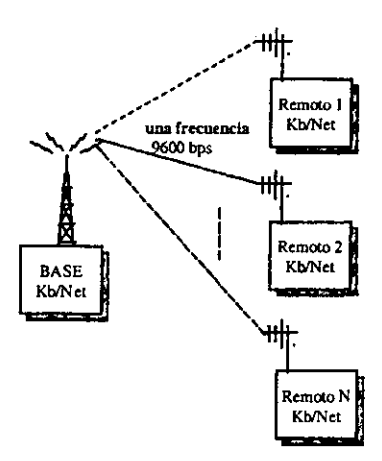

#### Figura 2-6 Topologia de una Red de Radio

El protocolo de radio a partir de la Versión 2.0 está orientado a paquetes y su fonnato es similar al del Protocolo *IIDLCISDLC,* como se muestra a continuación:

1) Paquete (Control o Información) de Base a Remotos:

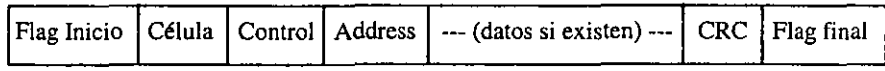

donde:

Flag Inicio: (Bandera de Inicio) Marca el inicio del paquete de radio (dos bytes que consisten en DLE ENQ)

Célula:

Lleva el identificador de la célula a la que pertenece (Cell\_ID) Los remotos rechazan los paquetes de radio si no coinciden con este identificador.

Control:

Es el byte de control que lleva el número de secuencia y el número de request. además de otros bits para el control interno del Equipo de Comunicación. El formato de Control es como se muestra a continuación:

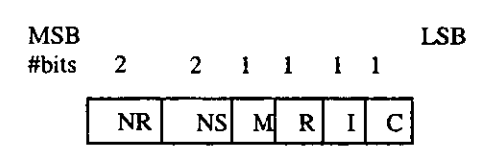

donde:

**c: es el bit de Control que indica si es un paquete de Control (C = 1) o es un**  paquete de Información ( $C = 0$ )

**1: es el bit de "Init" que indica si se está inicializando el protocolo de radio.** 

**R: es el bit de reservación. Cuando R es igual a 1 pennite las reservaciones por random-access.** 

**M: es el bit de "More" para la segmentación (actualmente no se utiliza).** 

NS: es el número de secuencia de la información.

**NR: es el número de "request".** 

Address:

El campo de "Address" depende del bit de Control (C).

Si C es igual a 1 (paquete de Control), la dirección (Address) es igual al identificador del Remoto destino (Remote\_ID). Si el identificador del Remoto (Remote\_ID ) es igual a 255 y **el bit R es igual a 1. entonces la dirección es un paquete de Random Access Command (RAC) donde el campo de datos lleva el número de ranuras para reservaciones por acceso aleatorio.** 

Si C es igual a O (paquete de Información), entonces la dirección (Address) está fonnado por 4 bytes (Remote\_Dest, Port\_Dest, Remote\_Orig, Port\_Orig), donde Remote\_Orig es 0 (Base) en este caso.

#### CRC:

"Frame Check Sequence" excluyendo las Banderas de Inicio y de Final (usa CRC-16) para **checar si el paquete está bien.** 

Flag Final: (Bandera Final) Marca el final del paquete de radio (dos bytes fonnados por OLE ETX). 2) Paquete (Control o Infonnación) de Remotos a Base o Paquetes de Infonnación de **Remoto a otro Remoto:** 

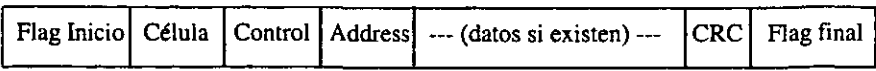

donde:

Flag Inicio: (Bandera de Inicio)

Marca el inicio del paquete de radio (dos bytes que consisten en DLE STX).

Célula:

Lleva el identificador de la célula a la que pertenece (Cell ID).

Control:

**Es el byte de control que lleva el número de secuencia y el número de request, además de otros bits para control interno del Equipo. El formato de Control es como se muestra a continuación:** 

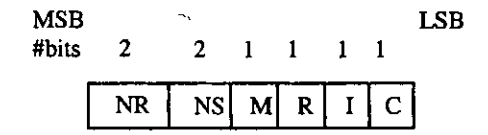

donde:

C: es el bit de Control que indica si es un paquete de Control  $(C = 1)$  o es un paquete de Información  $(C = 0)$ .

I: es el bit de Init que indica si está inicializado el protocolo de radio.

**R: es el bit de Reservación. Cuando R es igual a 1 indica que el remoto está haciendo una reservación para el siguiente poleo.** 

**M: es el bit de More para la segmentación (actualmente no se utiliza).** 

**NS: número de secuencia de la información.** 

**NR: número de request.** 

#### Address:

Este campo depende del bit de Control (C).

Si C es igual a l (paquete de Control), entonces Address es igual a Remote\_ID (origen).

 $Si$  C es igual a 0 (paquete de Información), entonces Address esta formado por 4 bytes<sup> $\cdot$ </sup> (Remote\_Dest, Port\_Dest, Remote\_Orig, Port\_Orig), donde Remote\_Orig es el Remote\_ID **origen. Remote\_Dest es el remoto destino (O es para la Base).** 

#### CRC:

Frame Check Sequence excluyendo las banderas de inicio y final (usa CRC-16) para checar si el paquete está bien.

Flag Final:

Marca el final del paquete de radio (dos bytes que consisten en DLE ETX).

3) Paquete de Reservación de los Remotos:

Cada vez que un remoto recibe un RAC de la Base (DLE ENQ Cell\_ID Control igual a Ox05, Address igual a 255 #MaxSlot CRC DLE ETX), o recibe un paquete direccionado a **otro remoto con R igual a 1 en el byte de Control, el remoto envía un paquete de reservación cuando se tiene infonnación que enviar. El paquete de reservación está**  formado por "DLE STX Cell ID Remote ID CRC DLE ETX".

El carnpo de datos es de longitud variable y lleva los datos de usuario o de administración. El tamaño máximo del paquete de radio es de 2048 bytes incluyendo los encabezados. Este **protocolo de radio tiene un control de errores muy confiable porque los datos son protegidos por un CRC-16 que tiene un reconocimiento estricto.** 

Se usa también la técnica de DLE-Byte-Stuffing entre el campo de Address y el campo de **CRe para no tener confusión con la bandera final. Esto es, cada vez que haya un DLE en estos campos, se inserta un DLE más (al recibir en otro lado, se tiene que usar DLE-Byte-**Destuffing para quitar los DLEs insertados adicionalmente).

La compresión de datos se aplica en los paquetes de radio (entre el campo de Address y **Datos) cuando tienen patrones repetidos, esto es, cuando existen más de tres bytes repetidos**  (iguales), y se usa el siguiente patrón de compresión:

CM Char\_Rep Num\_Rep

donde

CM: Marca de Compresión (OxI4). Char\_Rep: Es el caracter que se repite. **Num\_Rep: Es el número de caracteres repetidos.** 

Para no tener confusión entre un caracter normal igual a CM (Ox14) y un patrón de compresión, se aplica otra vez la técnica de CM-Byte-Stuffing.

La Estación Base mantiene un estado de protocolo de radio por cada remoto (NS y NR), mientras que cada Estación Remota mantiene un estado de protocolo de radio con la Estación Base (NS y NR). Mediante estos estados de protocolo cada equipo sabe si tiene que repetir la información o no.

En situaciones normales, la Estación Base difunde (broadcast) periódicamente un comando de random-access (RAC), el cual permite a las Estaciones Remotas sincronizar a nivel de sIot (una ranura en el tiempo que permita a las Estación Remotas accesar a la información) y enviar la información corta o reservación (cuando se tiene información que enviar), escogiendo aleatoriamente un slot. El número de ranuras por cada RAC es configurable (adaptado dinámicamente por software). Cuando la Estación Base recibe las reservaciones hechas por las Estaciones Remotas, la Estación Base pide inmediatamente a las Estaciones Remotas que envíen sus datos. Si algunas reservaciones se colisionan (por escoger la misma ranura), los remotos pueden seguir reservando en los siguientes RACs. El paquete de reservación es mínimo (8 bytes).

La duración de un slot debe ser mayor que el tiempo *de* levantamiento de la portadora (aproximadamente 15-20 ms) más el tiempo *de* transmisión de un paquete *de* reservación. El valor adecuado de un slot es de 30-40 ms (por default se usa 40 ms) considerando el tiempo de almacenamiento y el relleno al inicio y final del paquete.

Como *en* muchas aplicaciones *se* necesita saber el estado del enlace de radio. o el estado de su nodo contrario (puede apagarse por existir alguna falla en el suministro de energía), el protocolo de radio CRAR polea de vez en cuando a las Estaciones Remotas. Si en un cierto número de poleos consecutivos el remoto no ha respondido (este parámetro se define como MAXTRIES y es configurable), se declara caído a dicha Estación Remota y el software toma algunas acciones para adecuar las aplicaciones relacionadas con esta Estación. La frecuencia de poleo a las Estaciones Remotas es configurable.

La lista de las posibles Estaciones Remotas en esta célula se puede configurar en la Estación Base (parte de RADIO). La Estación Base utiliza esta lista para polear cíclicamente a las Estaciones Remotas configuradas. Una Estación Remota que no esté configurada en la Estación Base también puede levantarse sin problema.

La Estación Base tiene las siguientes prioridades para enviar los paquetes:

1) La infonnación a las Estaciones Remotas o las repeticiones de la información (por request de remoto o por timeout).

2) Polear a las Estaciones Remotas reservadas (de la lista de reservación acumulada) ya que ellas tienen infonnación que enviar.

3) Enviar RAe o Poleo individual dependiendo de la Frecuencia de Random-Access (RAF).

**Una Estación Remota solamente puede enviar un paquete (controlo información) si recibe**  el poleo direccionado a ella (de la Estación Base), excepto en el caso de RAC o un poleo a **otro remoto con R igual a 1, la Estación Remota puede enviar una reservación por medio de random-access cuando existe infonnación. De hecho, por cada paquete que se envía a la Estación Base, la Estación Remota checa si tiene más información en el buffer. En caso de**  . que se tenga infonnación en el buffer, se enciende el bit R (R igual a 1) en el byte de **Control para que la Estación Base la inserte en la lista de las Estaciones Remotas reservadas.** 

**La Estación Base declara caída (caído el enlace de radio) a una Estación Remota (puede ser Remoto o Host-Remoto) si ocurren los siguientes eventos:** 

**i) Se ha pasado el número de poleos consecutivos (MAXTRIES) a la estación**  remota sin tener ninguna respuesta positiva (por error de CRC o timeout de recepción).

**ii) El número de repeticiones de un paquete de información al remoto pasa a**  MAXTRIES (por error de CRC o se perdió en la transmisión).

**¡ji) La Estación Remota se reinicializa inmediatamente (indicado en un bit de**  Control del protocolo de radio). En este caso la Estación Base la declara carda y se **levanta inmediatamente.** 

**Una Estación Remota declara caído su enlace de radio con la Estación Base si durante un minuto la Estación Remota no ha recibido ningún paquete válido en cuanto CRC de la Estación Base (sin importar a quién, ni el tipo del paquete). Esto puede ser debido que la Estación Base está sin funcionamiento, apagada o el enlace con ella tiene errores.** 

A continuación se muestra un ejemplo del protocolo de radio con RAF igual a -2 (dos RAC por cada poleo) y con tres remotos 1, 2, 3.

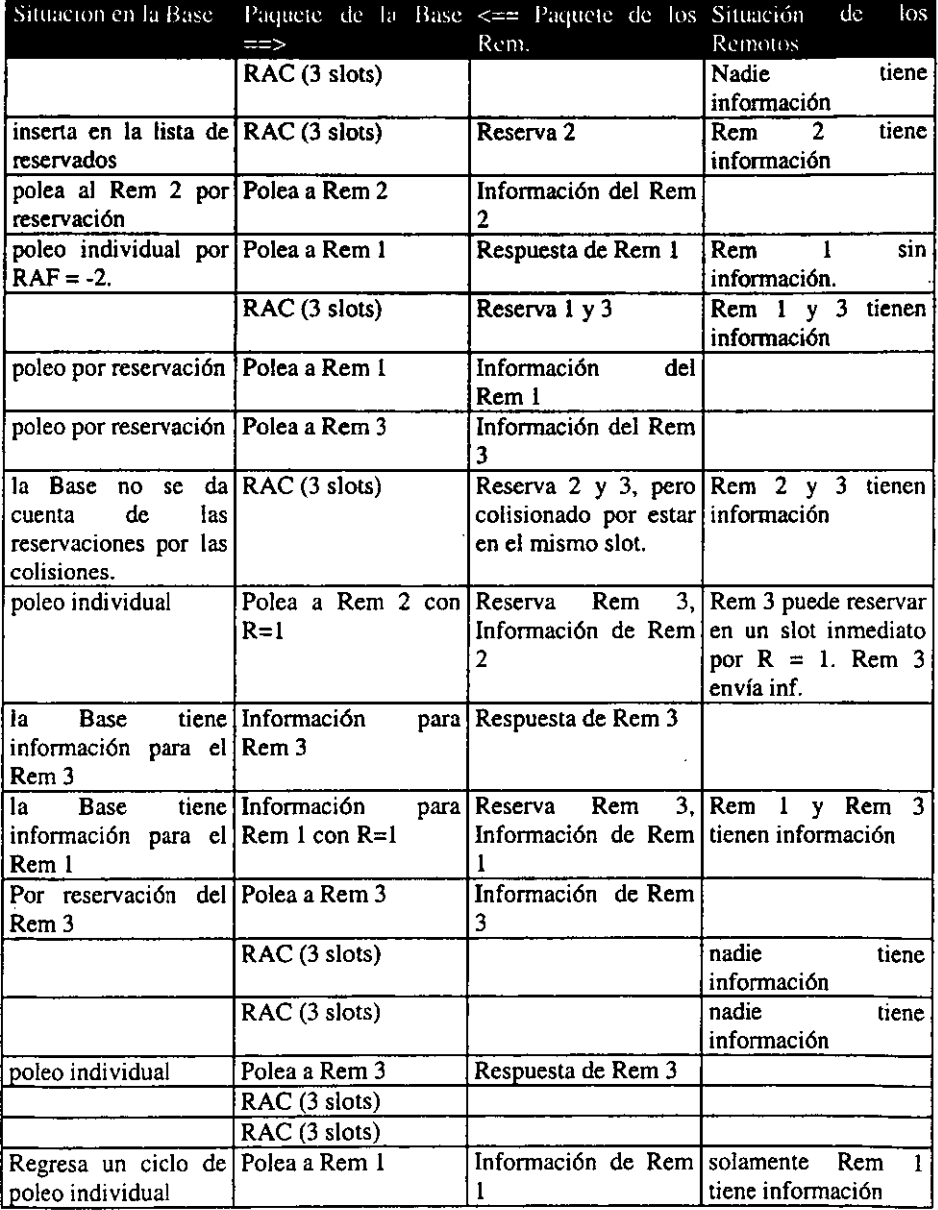

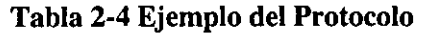

# *2.4 Direccionamiento del equipo de radio.*

**La Red se dividen en células, cada célula tiene un identificador único llamado Cell\_ID. Dentro de una célula, las estaciones tienen un único identificador llamado Remate\_ID.** 

**Cell\_ID: a este identificador se** *le* **puede asignar un valor entre 1 y 254, mientras que los valores O y 255 están reservados para un uso posterior.** 

**Remote\_ID: a este identificador** *se* **le puede asignar un valor entre O y 254, donde:** 

- o: identifica a la BASE (única),
- 1-199: **identifican a los Remotos,**
- **200-249: están reservados para identificar los Host-Remotos (Ruteadores).**
- 250-254: identifican a los Repetidores (hasta cinco).

La dirección 255 se usa para difusión (broadcast) dentro de la célula.

**Dentro de cada estación se identifican los puertos de aplicación como sigue:** 

**PORT O: identifica al módulo de administración y su puerto asociado.** 

PORT 1: identifica el Puerto de Usuario l.

PORT 2: identifica el Puerto de Usuario 2.

PORT 3: identifica el Puerto de Usuario 3.

**PORT 4: identifica el Puerto de Usuario 4.** 

PORT 5: identifica el puerto de la red Ethernet.

# *2.5 Descripción del protocolo de radio*

**En este capítulo se describe como se configura el protocolo de Radio para la puesta en**  marcha de los equipos

• Configuración y Status de Radio

**La configuración del radio se muestra en las siguientes tablas. Antes de configurar los identificadores de la Célula y de las Estaciones Remotas, es conveniente hacer una**  planeación y registro. Cualquier Estación Base tiene una configuración por default, de Célula igual a 1, y también los remotos tienen una configuración por default (Célula igual a 1 y Remoto igual a 1).

Una vez configurado el identificador de la Célula, es muy importante que todas las estaciones de esta Célula tengan el mismo identificador (Céluia\_ID). Para cambiar el identificador de una Célula, es preferible cambiar primero el identificador a las Estaciones **Remotas (al cambiar Célula\_ID de una Estación Remota, ésta se queda incomunicado con**  la Estación Base), y después cambiar el identificador a la Estación Base.

**El identificador de una Estación Remota tiene que ser único en la misma Célula, cualquier identificador que este duplicado puede provocar problemas entre ellos (no a otros remotos). De hecho, si existen Estaciones Remotas duplicadas, el equipo envía alannas a su**  administrador. Se puede cambiar el identificador de la Estación Remota (Remoto\_ID) sin **ningún problema si el nuevo identificador es único.** 

**Algunos parámetros del protocolo de radio tienen que ser los mismos en la misma célula,**  por ejemplo, la duración del slot (Slot-Time-Width). Una diferencia grande en este **parámetro puede provocar desincronización de los slots de Acceso Aleatorio (RAF).** 

El parámetro de RAF (Random-Access-Frequency) de la Estación Base controla la frecuencia de difusión (broadcast) del comando Random-Access y la frecuencia de poleo a **los remotos. Cuando RAF es mayor que O define la razón entre el número de poleos y el número de accesos aleatorios, cuando RAF es menor que O define la razón entre el número de acceso aleatorio y el número de poleo (inverso al caso de RAF > O) Y cuando RAF es igual a O deshabilita el acceso aleatorio. Para una Célula con muchos remotos, sería conveniente tener RAF negativo, por ejemplo -10.** 

**Dentro de la configuración de radio existen cuatros parámetros de radio-modem que es**  necesario configurar: la frecuencia de transmisión y de recepción, potencia de salida del radio y la señal CTS\_delay.

Dependiendo del Modo del radio-modem, El equipo de Radio Comunicaciones puede realizar las siguientes funciones: "Save", "Get", o Programar el radio-modem. Cada vez **que se programe o se consulte al radio, éste entra a1 modo de comando y las aplicaciones se**
**caen automáticamente** *(se* **cae el enlace de radio). Una vez terminado este proceso (tarda aproximadamente 15 segundos), El equipo regresa al modo nonnal** *de* **datos.** 

ï

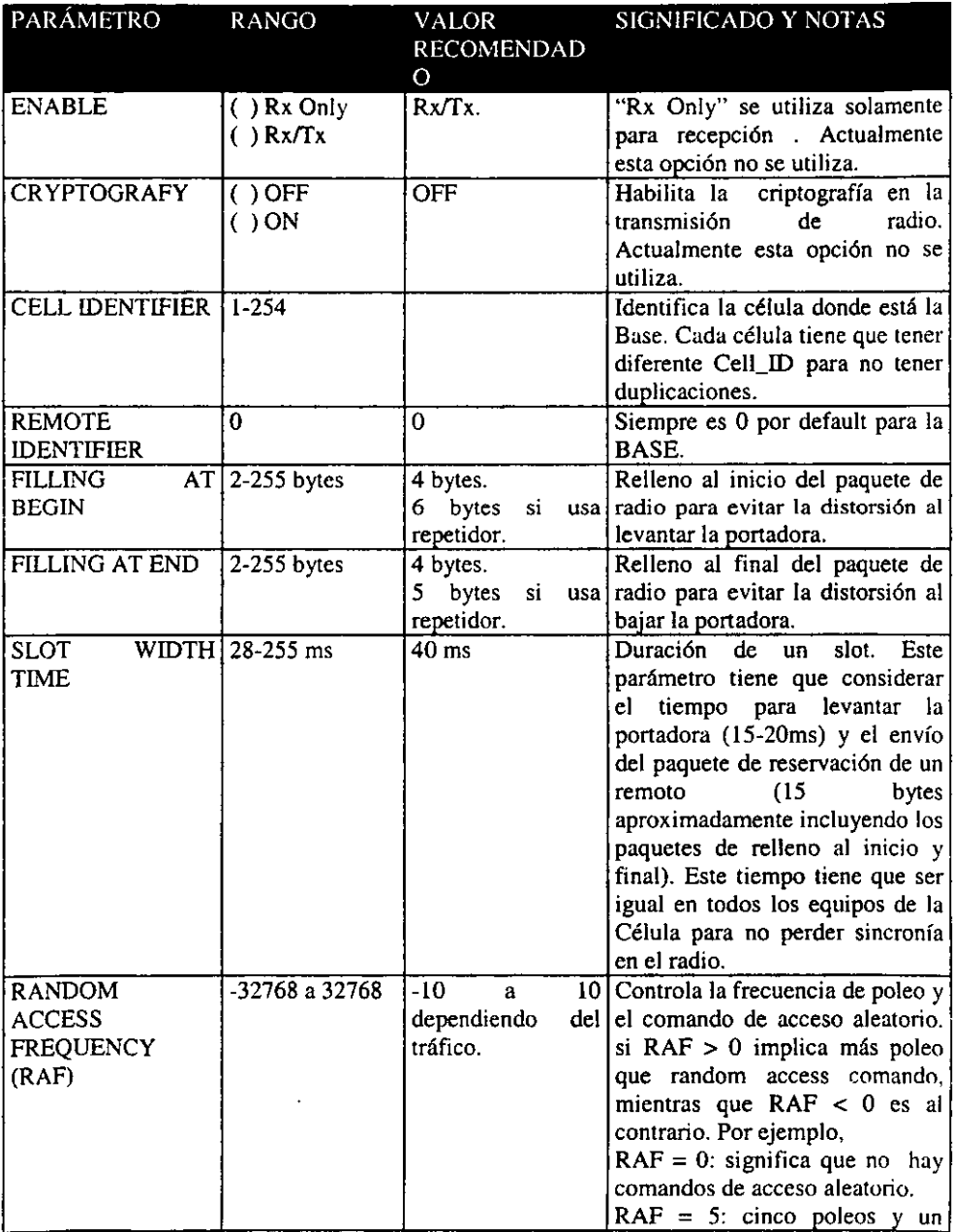

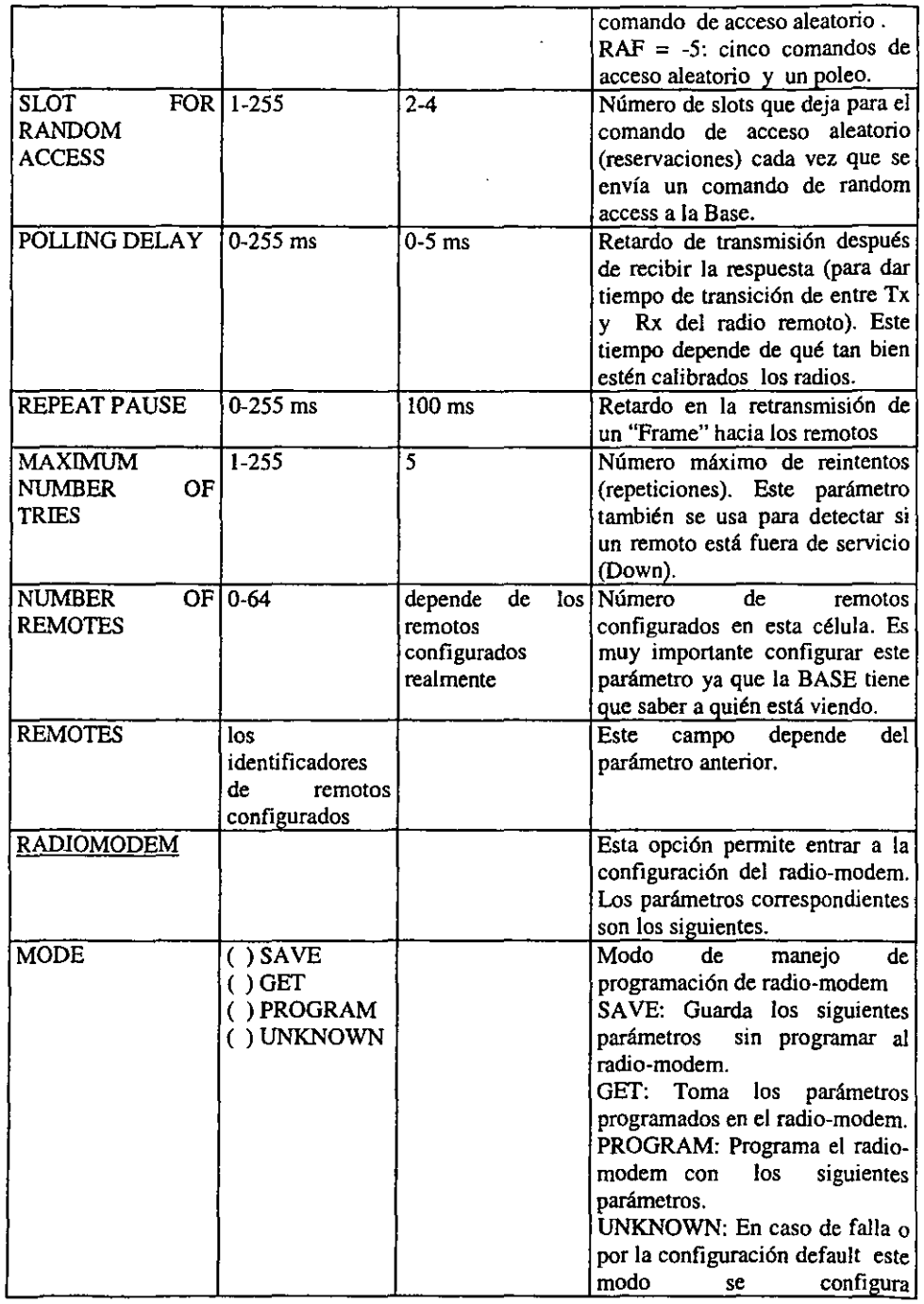

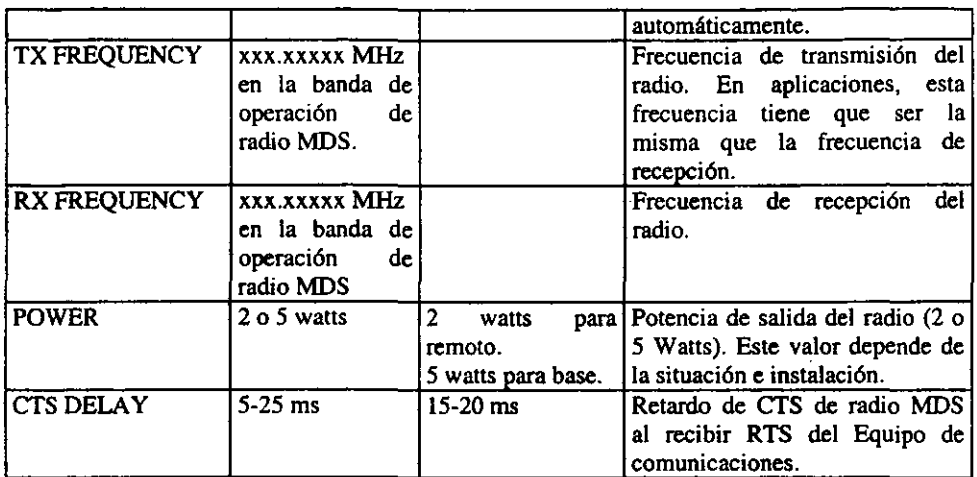

 $\overline{\phantom{a}}$ 

## Tabla 2-5 Configuración del radio en la estación base

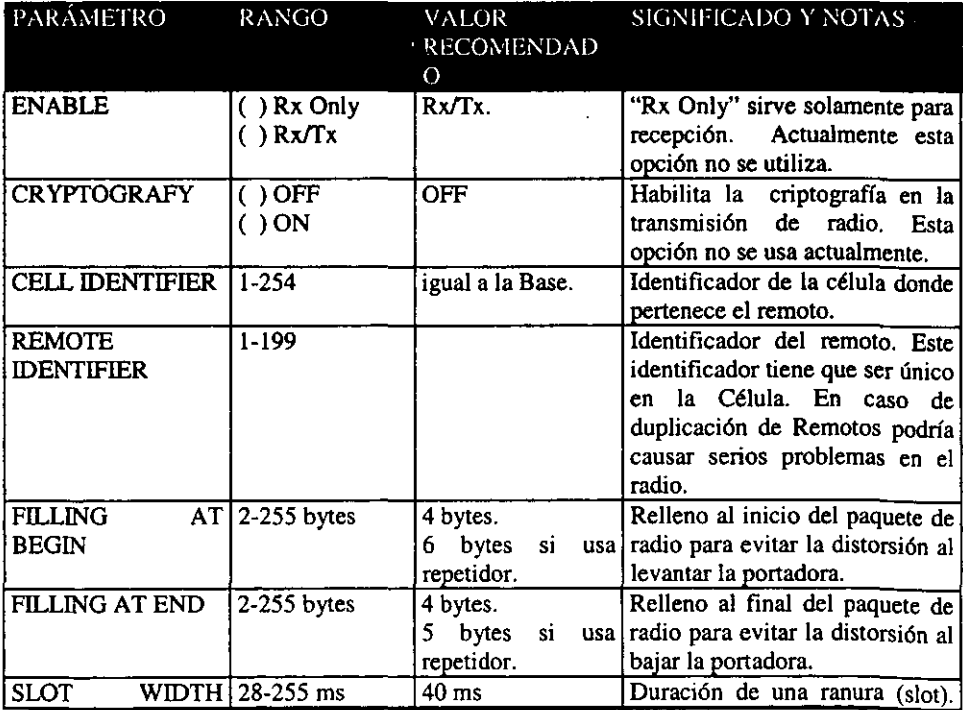

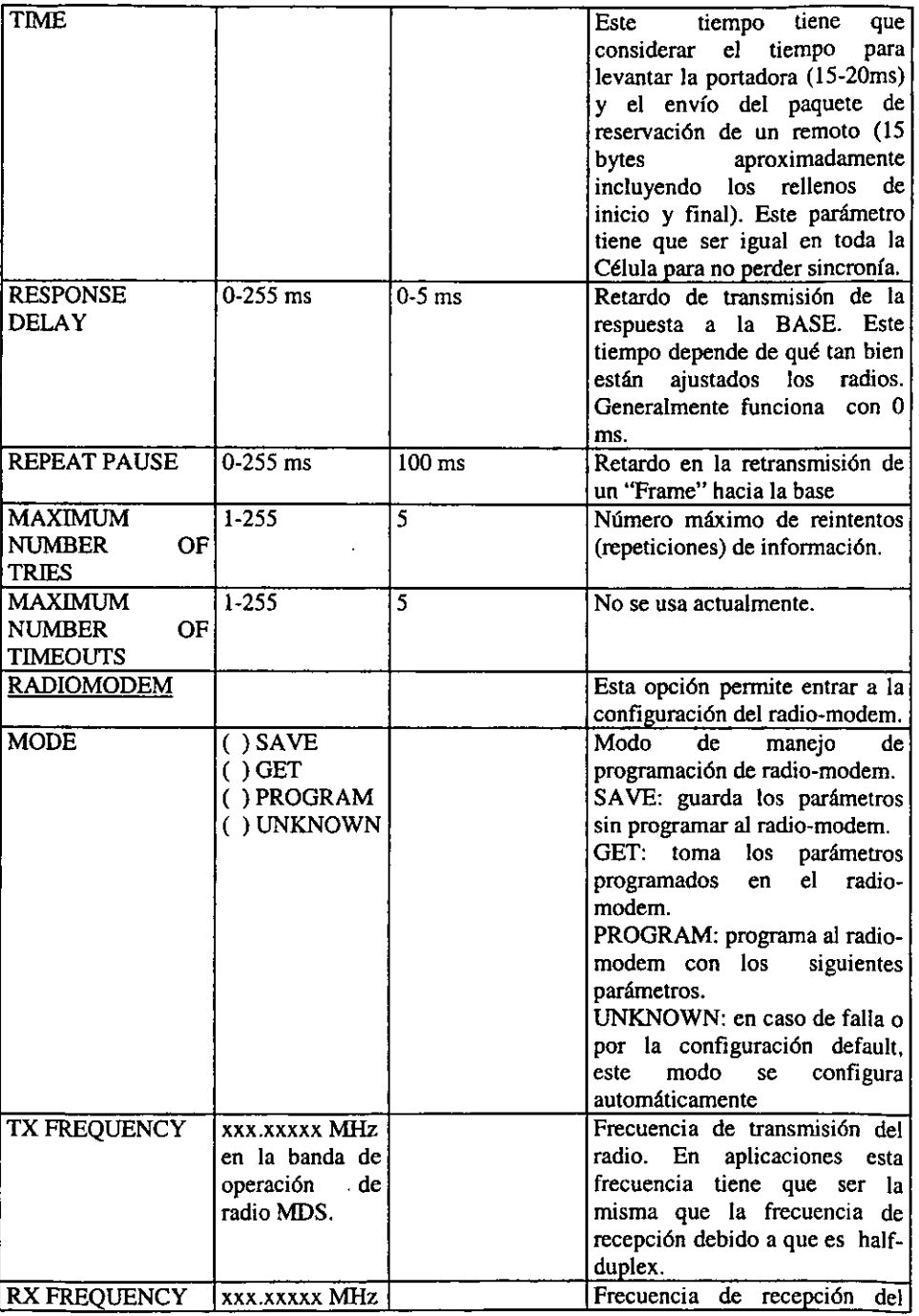

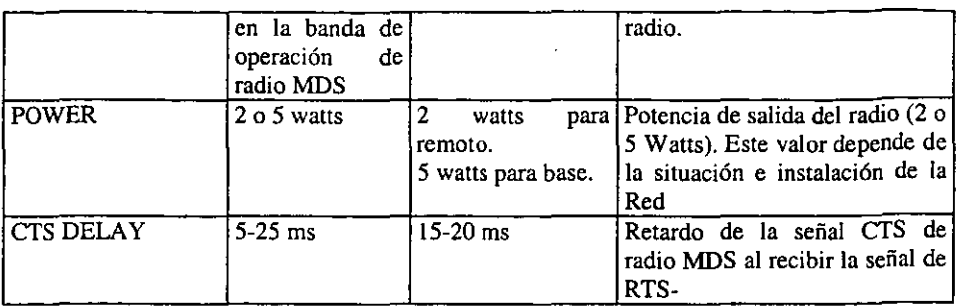

## Tabla 2·6 Configuración del Radio en una Estación Remota

En Estado (Status) de Radio, se presenta el número de paquetes y bytes que se encuentran esperando en el buffer de radio para ser transmitidos. En caso de que se llene el buffer ( el tamaño del buffer es de 16 KB), se da un aviso mediante una alarma. También se muestra el estado de las Estaciones Remotas en cuanto al enlace de radio con la Estación Base.

Estos estados son:

ONLINE: el enlace de radio se encuentra operando.

READY: hay enlace con repetición (BASE) o solamente recibe bien (REMOTO).

DOWN: el enlace esta caído por exceder el número máximo de time-outs o repeticiones.

Las estadísticas de radio son las siguientes:

- Total de Paquetes Transmitidos (solamente información).  $\blacksquare$
- Total de Bytes Transmitidos.
- Total de Paquetes Recibidos.
- Total de Bytes Recibidos.
- Repeticiones totales de infonnación (Tx).
- Paquetes perdidos por exceder el número máximo de time-outs o repeticiones.
- Total de veces que se encuentra el buffer lleno (radio para tx).
- Total de time-outs recibidos.
- Total de CRC error en recepción.
- Total de mensajes de propagación (tx en BASE y Rx en Remotos).

El nivel de CRC-error sirve para saber si el enlace de radio se encuentra limpio.

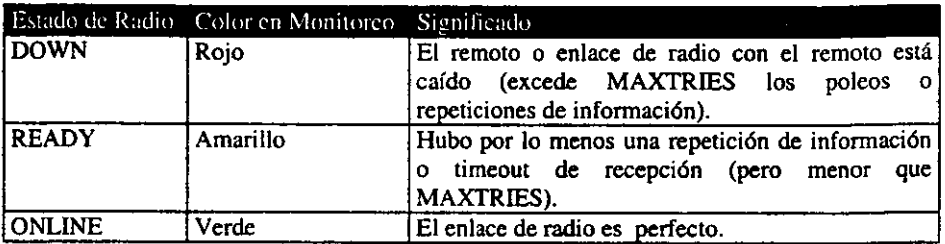

#### Tabla 2-7 Estado de Radio de la estación Remota (Visto desde la estación Base)

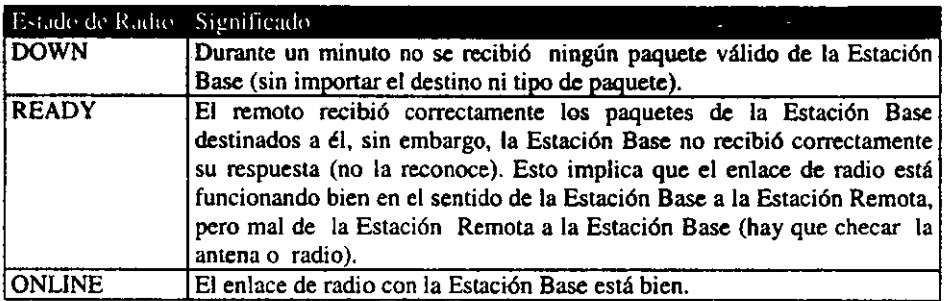

## Tabla 2-8 Estado de Radio de Estación Remota (Viendo desde una estación Remota)

# 3 *Diseño de* la' *Red*

# *3.1 Obtención de direcciones de nodos radiadores (Bancrecer)*

Retomemos el esquema de conectividad sugerido y mostrado en la figura 3.1 el cual conserva la infraestructura básica ya existente y que cumple hasta ahora con el objetivo inicial.

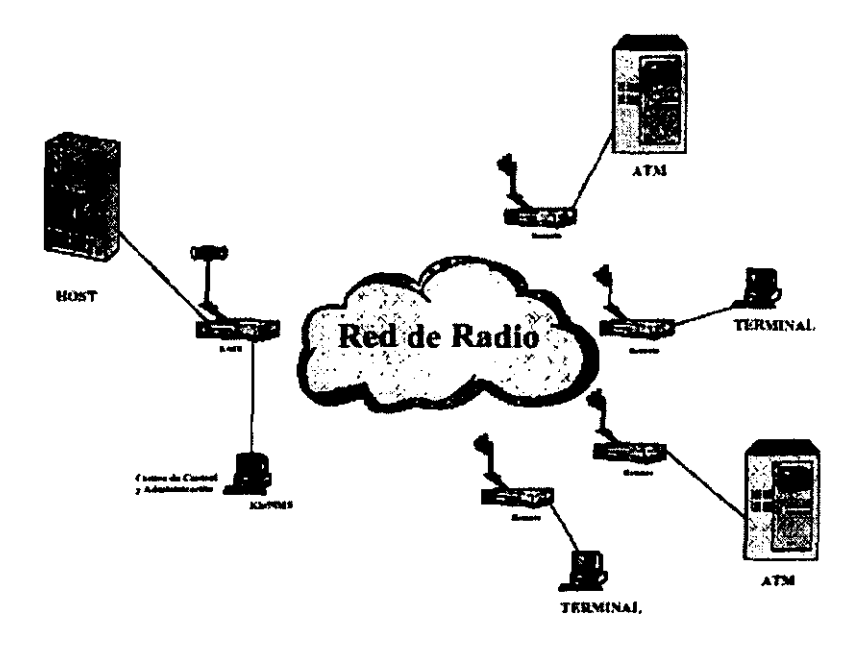

Figura 3-1 Esquema Sugerido

Para lograr los resultados esperados se procedió al asesoramiento en la instalación de los dispositivos de R.F. y en las siguientes páginas sé muestran los pasos seguidos para la solución a! problema:

- Se obtuvieron las direcciones físicas donde se colocarían los equipos de comunicación (los edificios dentro del área metropolitana). Se asignó un equipo, el cual realizaría la función de nodo centra! (maestro) asignado en las instalaciones de Palo Alta, y el resto de los equipos quedaría en 8 instalaciones en las sucursales de: Azcapotzalco, Fuente de petroleas, Legaria, Michoacán, Miramontes, Nueva Santa María, Observatorio y fausto Vega, como ya se había dicha en el capítulo 2, las frecuencias de operación autorizadas par la SCT fueron 493.350 y 488.350 MHZ.
- Se realizaron las visitas físicas a cada lugar de instalación donde se procedió al llenada de los formatos de datos técnicos donde se registran el tipo de cable y longitud ademas del tipo de antena y sus especificaciones (Altura, tipo de antena, potencia de transmisión, frecuencias utilizadas). El formato se complementa con un croquis del inmueble para mostrar la trayectoria aproximada del cableado.
- Tomando las frecuencias asignadas se realizó un análisis del espectro radio eléctrico desde el nodo radiador ubicado en palo alto donde se verificó que no se tuviera ruido alguno.
- El estudio de propagación del nodo radiador fue realizado con ayuda de un software especializado donde se muestra la potencia de la señal sobre la geografía real del terreno, con esto se pudo comprobar que el lugar de palo alto era la mejor opción de instalación de la base gracias a la altitud donde se ubica y con los 5 watts de potencia se cubre gran parte del D.F.
- Obtenido el estudio de propagación se procedió a realizar los estudios punto a punto entre el nodo central o base y cada equipo remoto mediante otro programa especializado que contiene la geografía del terreno y genera los cortes transversales a escala del terreno entre los puntos a analizar, esto se realiza con el fin de comprobar que la señal llega a cada terminal remota sin problemas.

# *3.2 Formatos del levantamiento de terreno realizando visitas.*

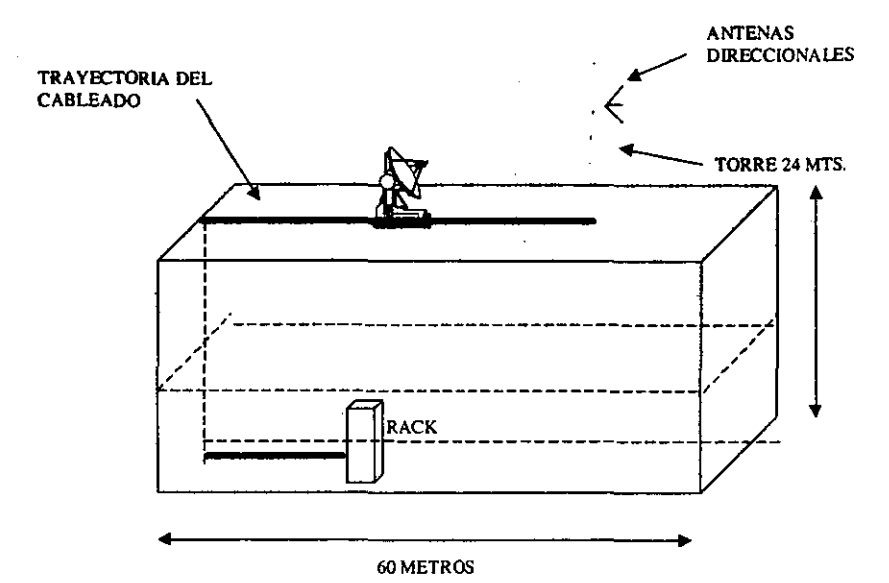

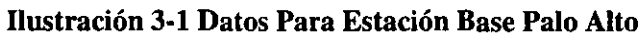

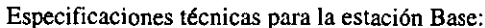

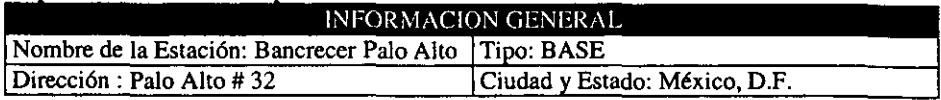

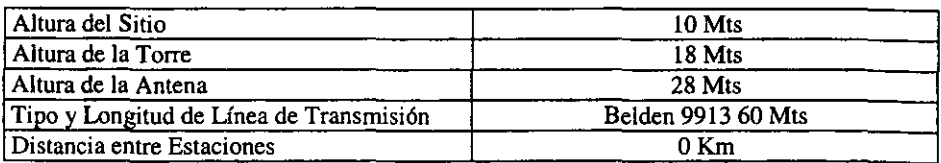

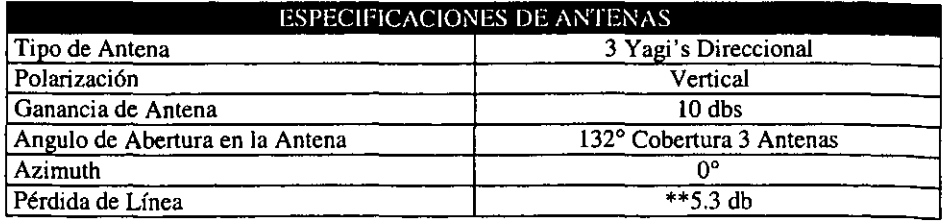

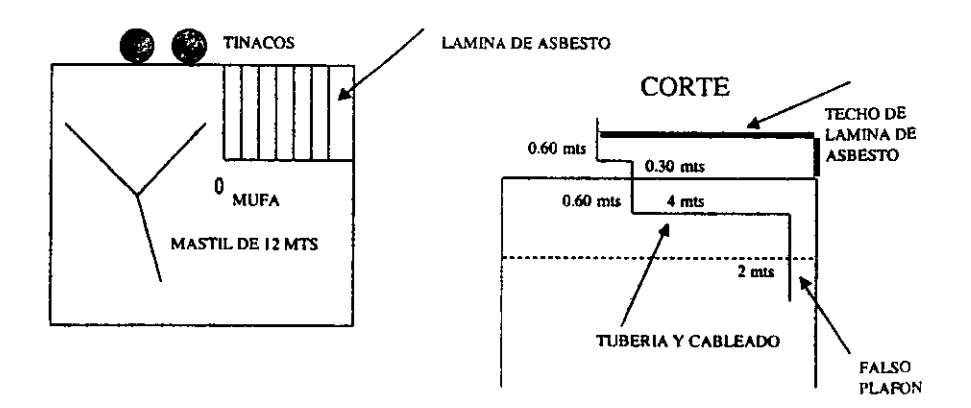

## **Ilustración 3-2 Datos Para Azcapotzalco**

**Especificaciones técnicas para la estación:** 

 $-$ 

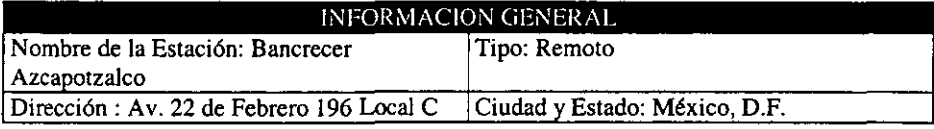

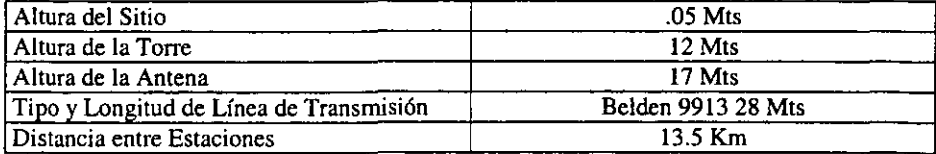

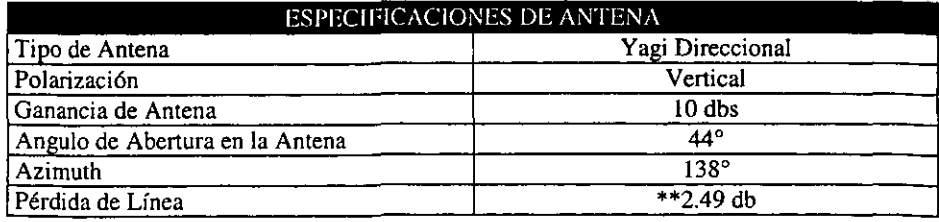

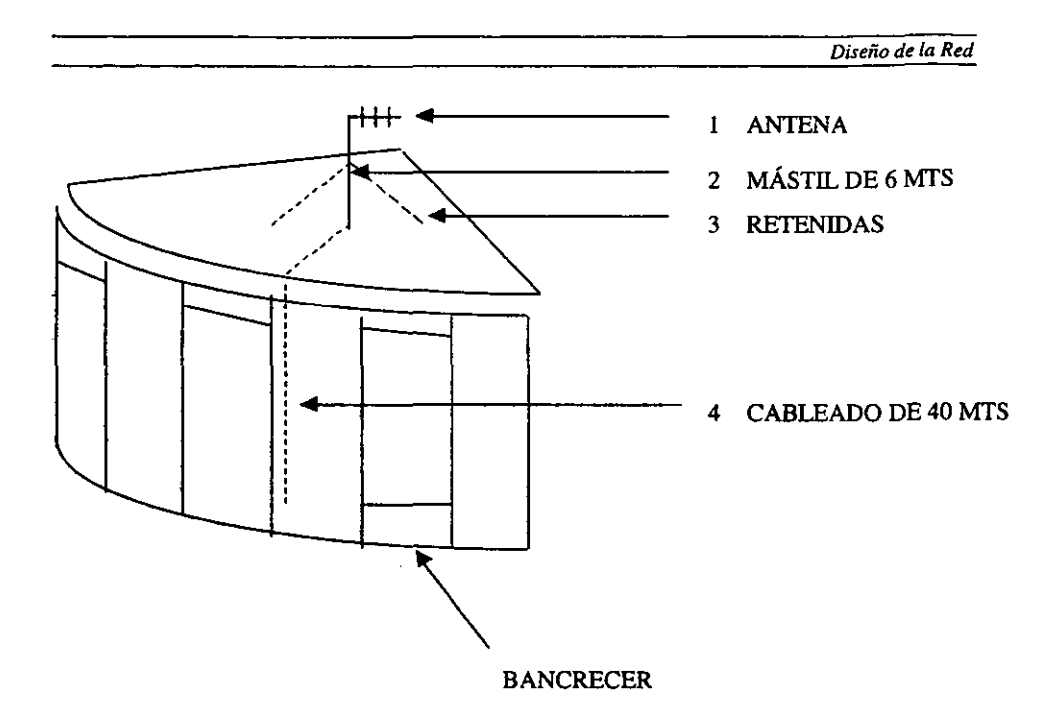

## **Ilustración 3·3 Datos Para Fuente Petroleos**

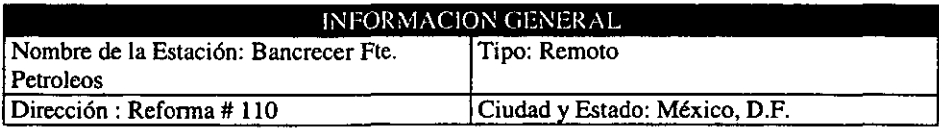

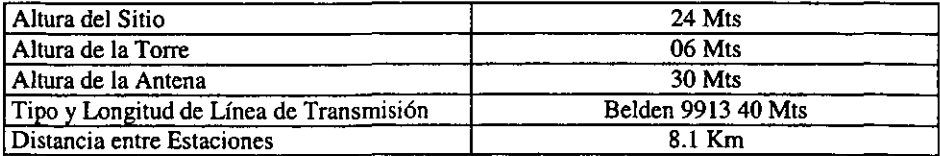

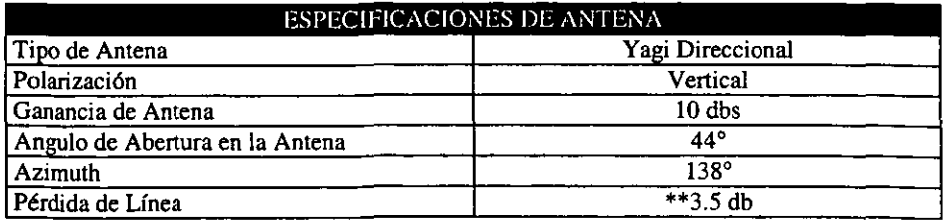

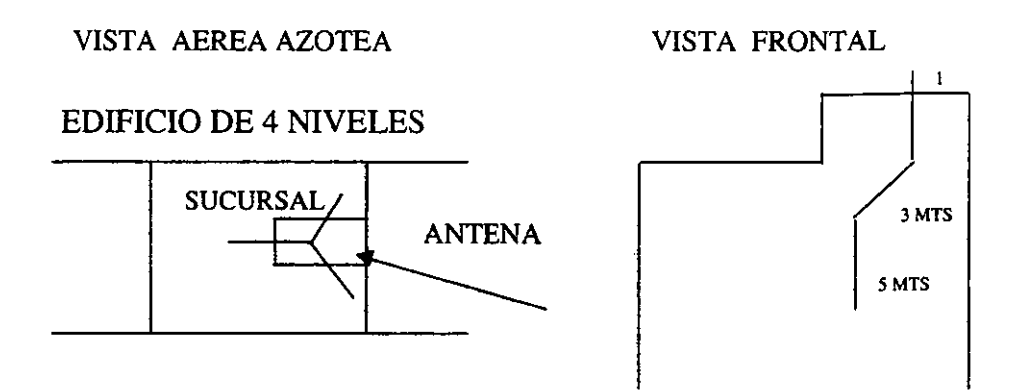

#### **Ilustración 3-4 Datos Para Legaria Tacuba**

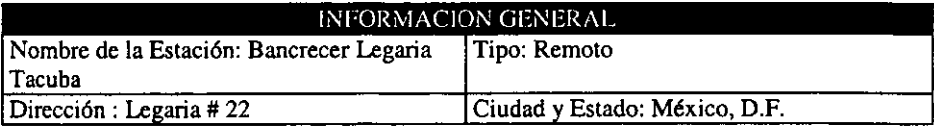

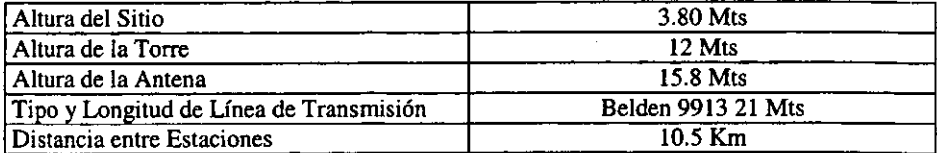

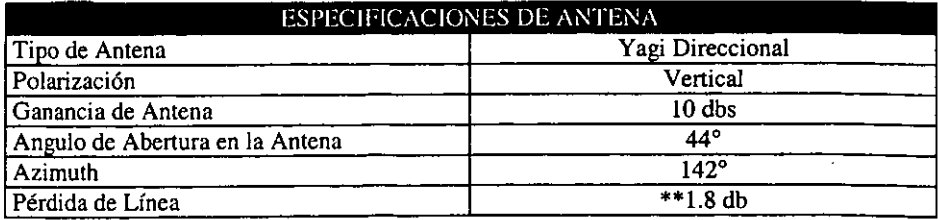

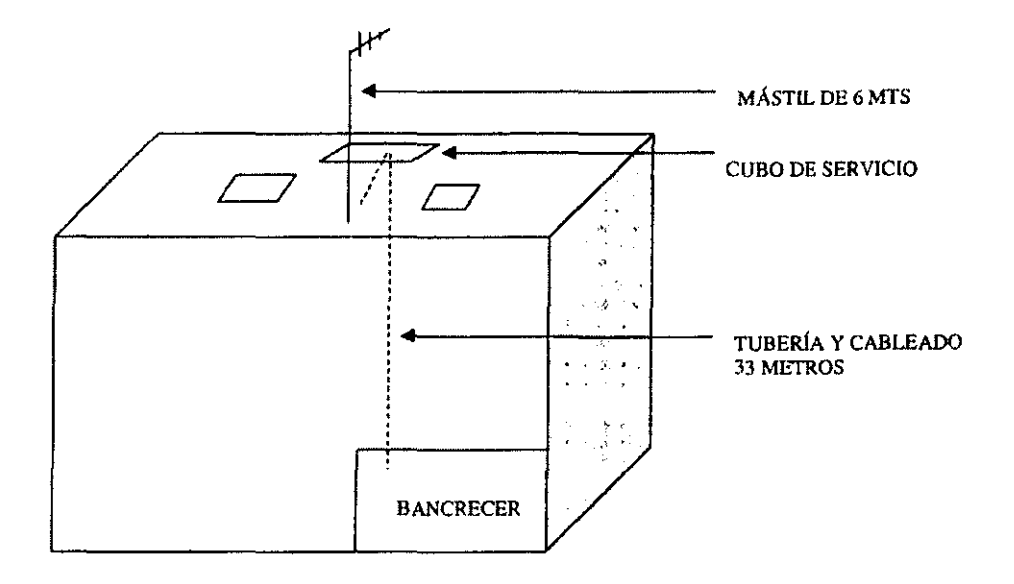

## **Ilustración 3-5 Datos Para Michoacán**

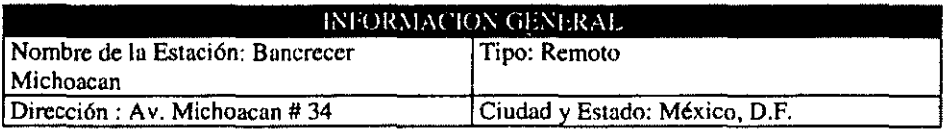

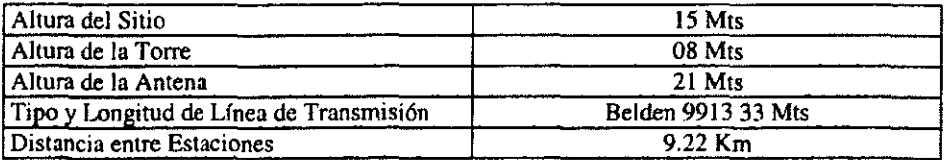

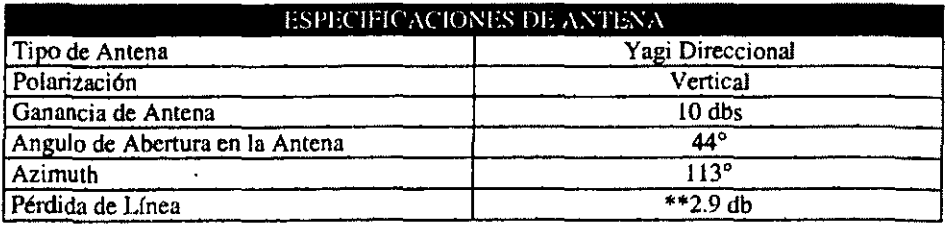

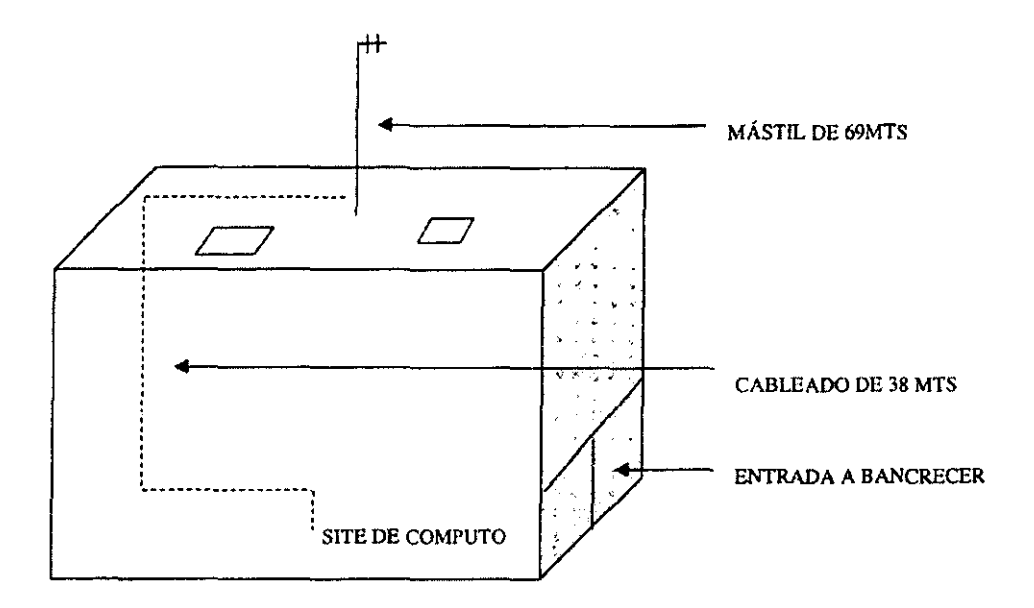

**Ilustración 3-6 Datos Para Miramontes** 

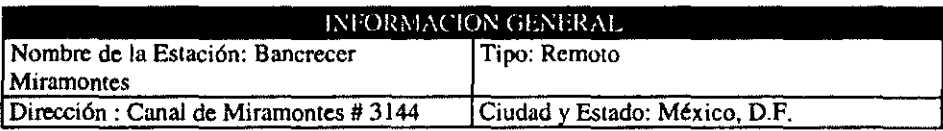

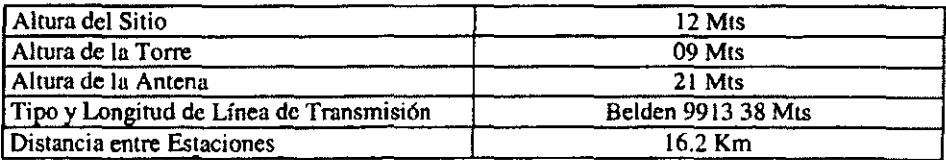

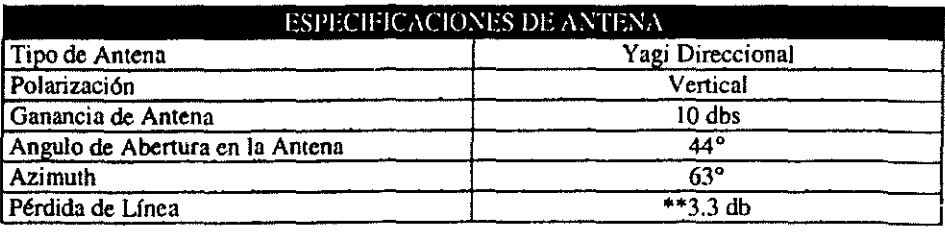

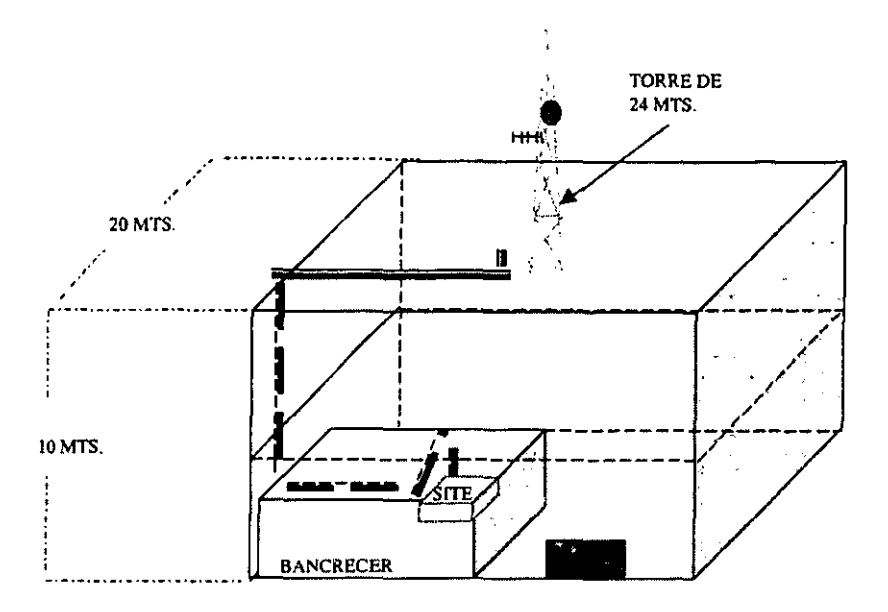

## **Ilustración 3-7 Datos Para Nueva Santa María**

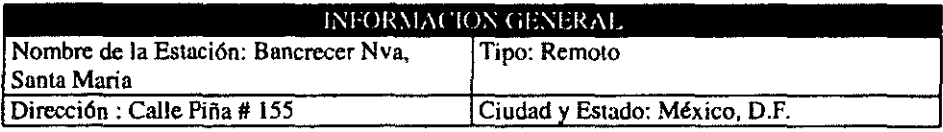

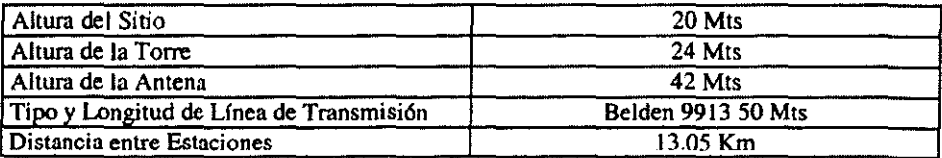

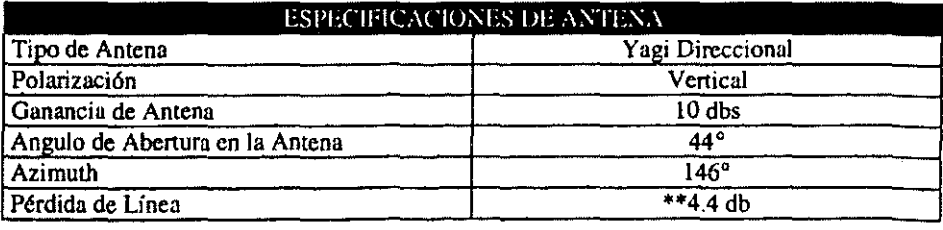

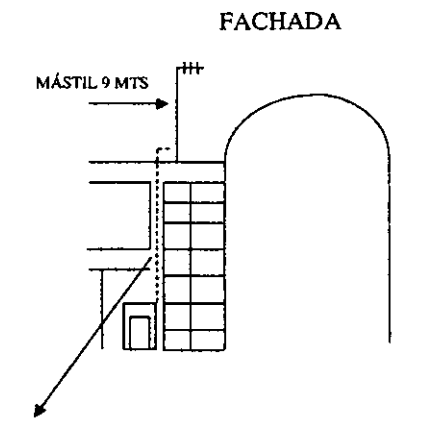

FACHADA PLANTA BAJA SUCURSAL

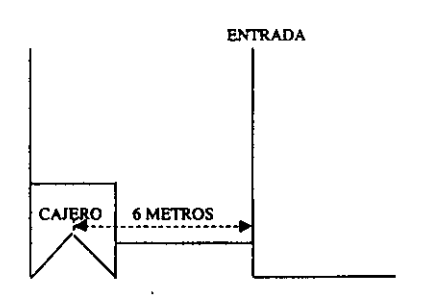

**28 METROS DE CABLEADO** 

## Ilustración 3-8 Datos Para Plaza Observatorio

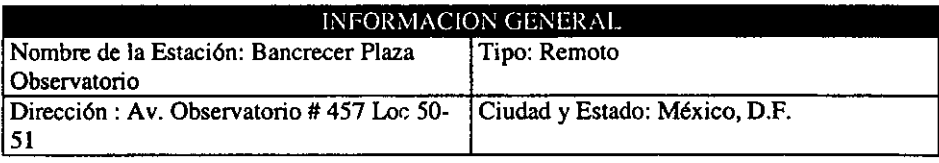

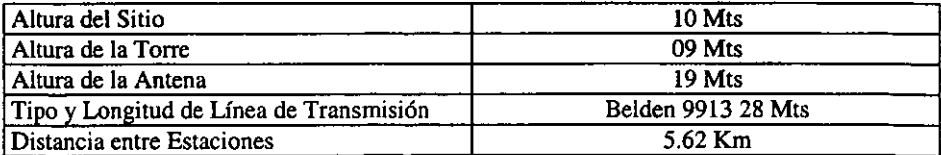

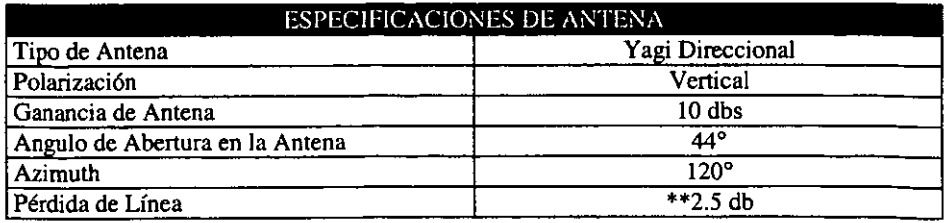

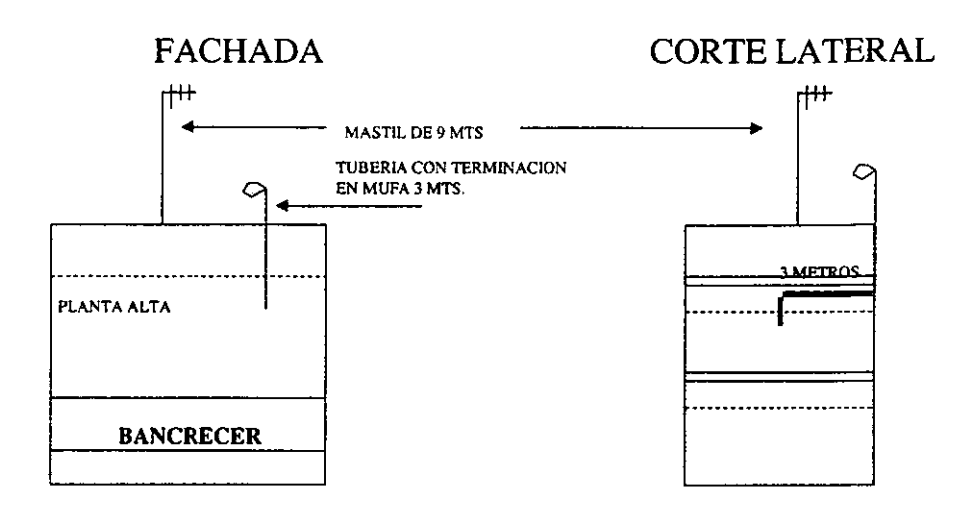

## Ilustración 3-9 Datos Para Fausto Vega

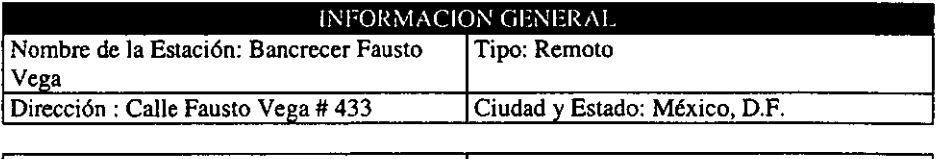

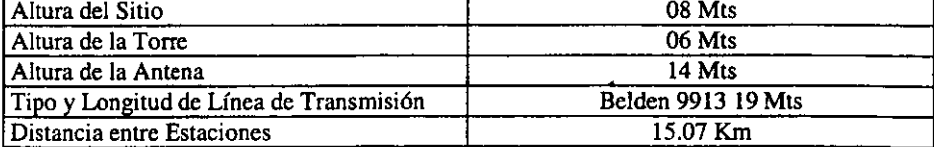

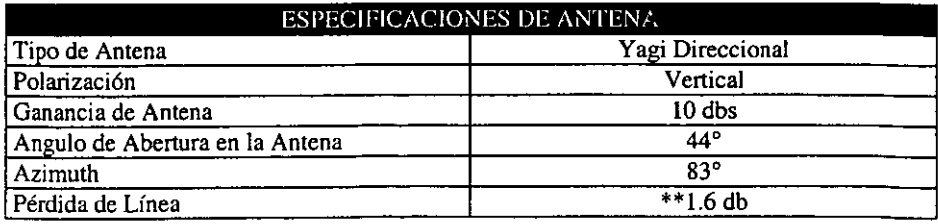

**Notas de especificaciones técnicas para las estaciones:** 

**"'El azimuth se calcula en base al ángulo de inclinación con respecto al Norte del punro remoto con respecto al punto central o base.** 

**\*\* La pérdida en línea depende de la cantidad de cable empleado en la instalación. La**  pérdida en Heliax cada 30 metros es de 1.60db y la de Belden 9913 es 2.7db por cada 30 **metros. Esto para rangos de frecuencia entre 400 y 512 Mhz (Especificaciones de fábrica).** 

**Los Parámetros de radio son iguales en todos los casos (Base y Remotos):** 

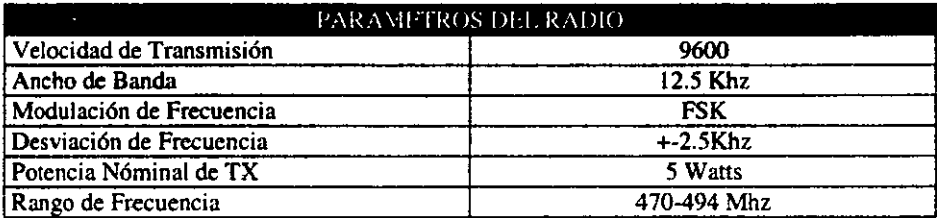

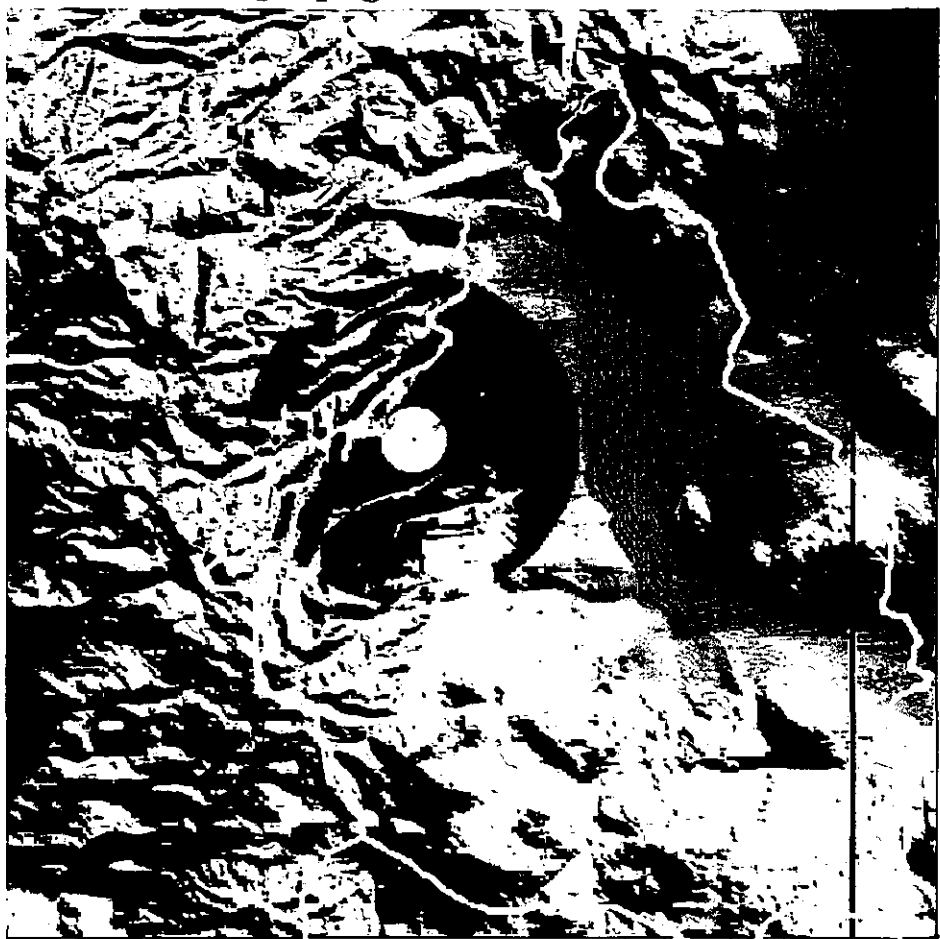

# *3.3 Estudio de propagación del nodo radiador*

Ilustración 3-10 Propagación del Nodo Radiador

El análisis de propagaci6n considera distintos niveles de recepción como a continuación se muestra (dbm = decibel x miliwatt):

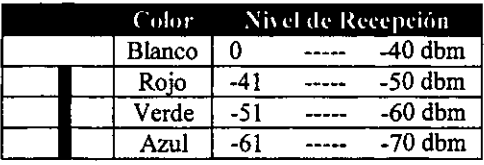

## *3.4 Realización de estudios punto a punto entre nodo central y equipos remotos*

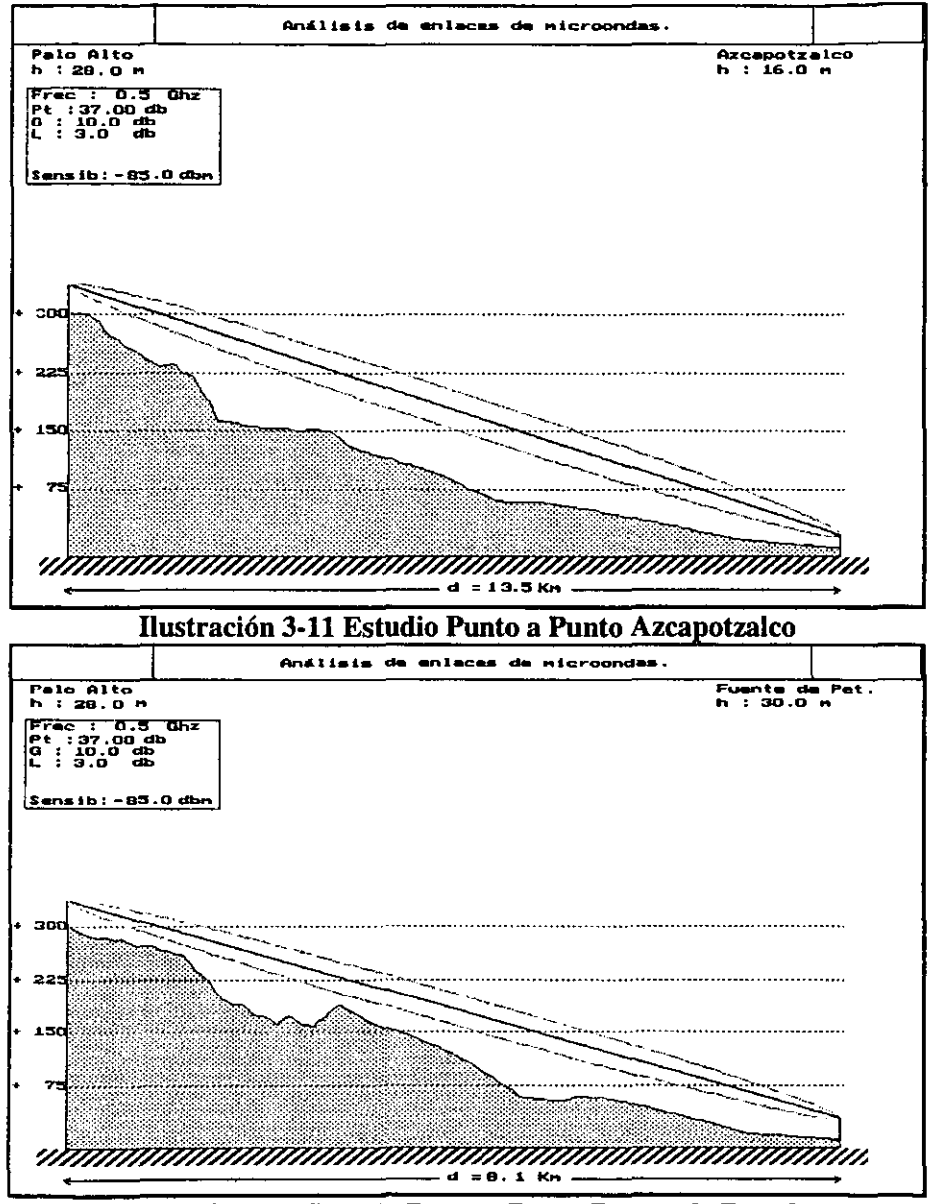

Ilustración 3-12 Estudio Punto a Punto Fuente de Petroleos

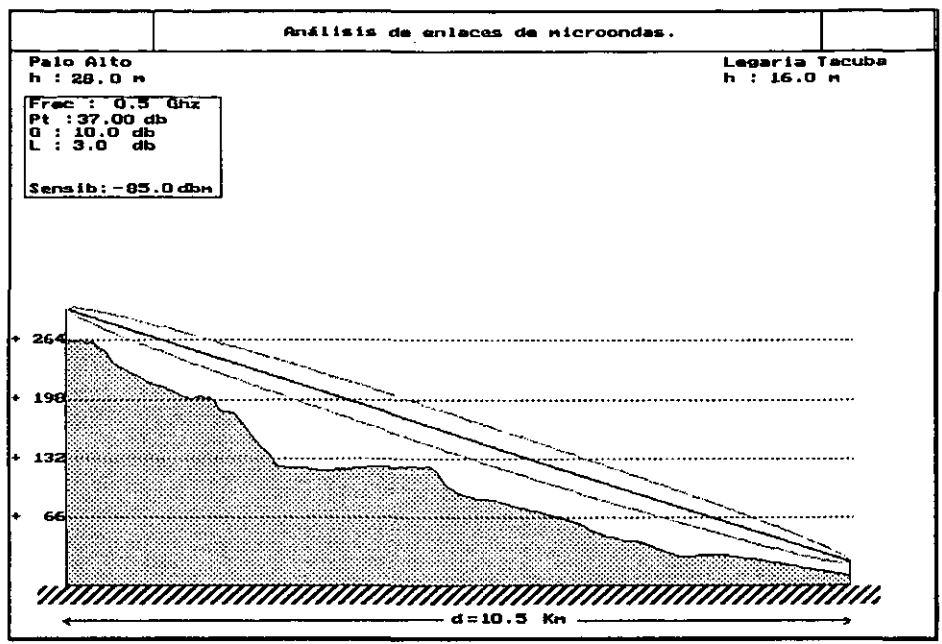

Ilustración 3-13 Estudio Punto a Punto Legaría - Tacuba

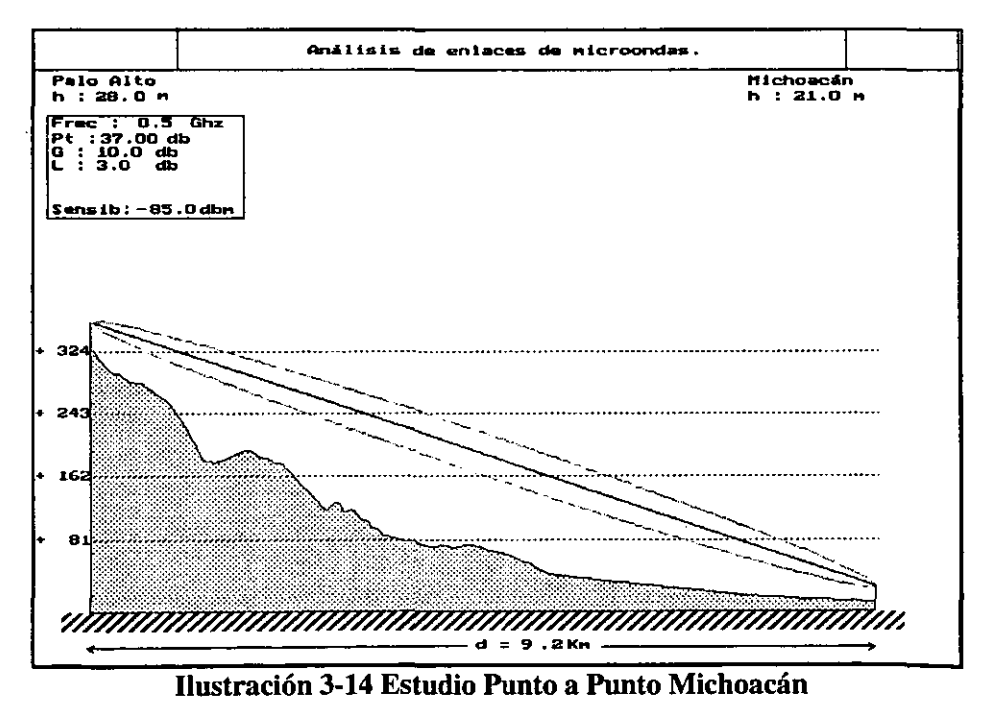

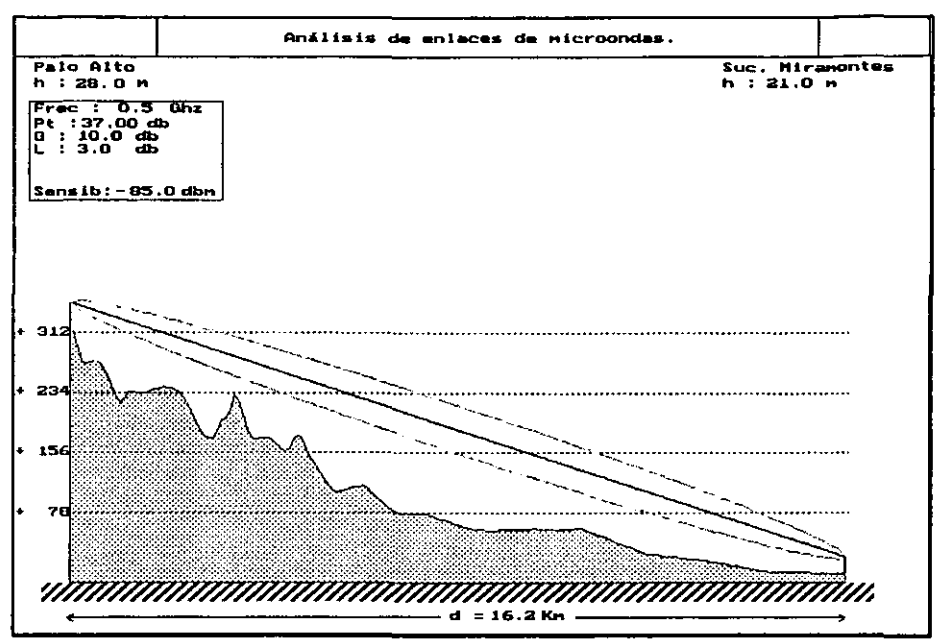

Ilustración 3-15 Estudio Punto a Punto Miramontes

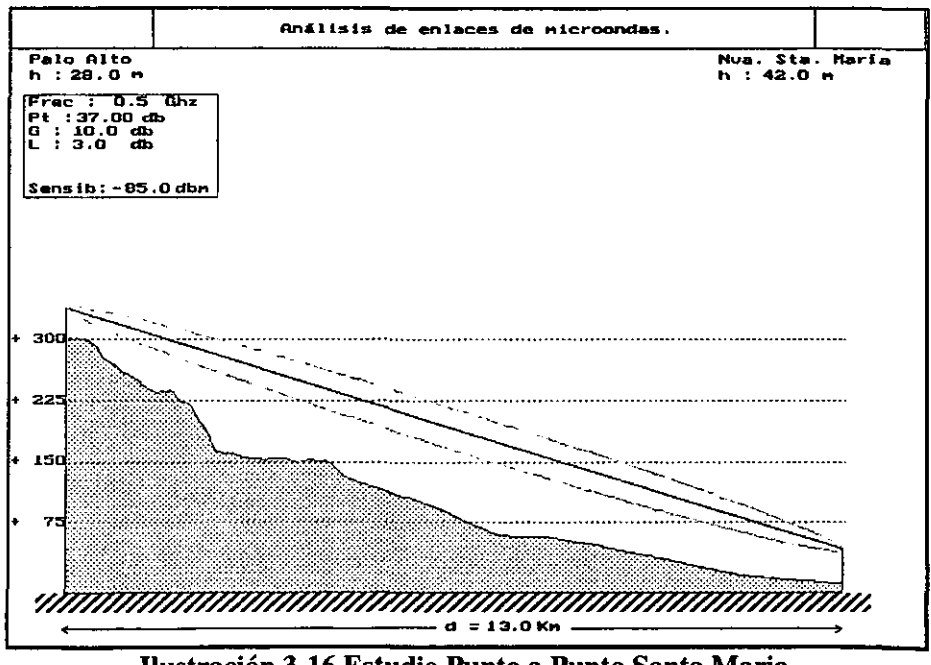

Ilustración 3-16 Estudio Punto a Punto Santa Maria

*Diseño de la Red* 

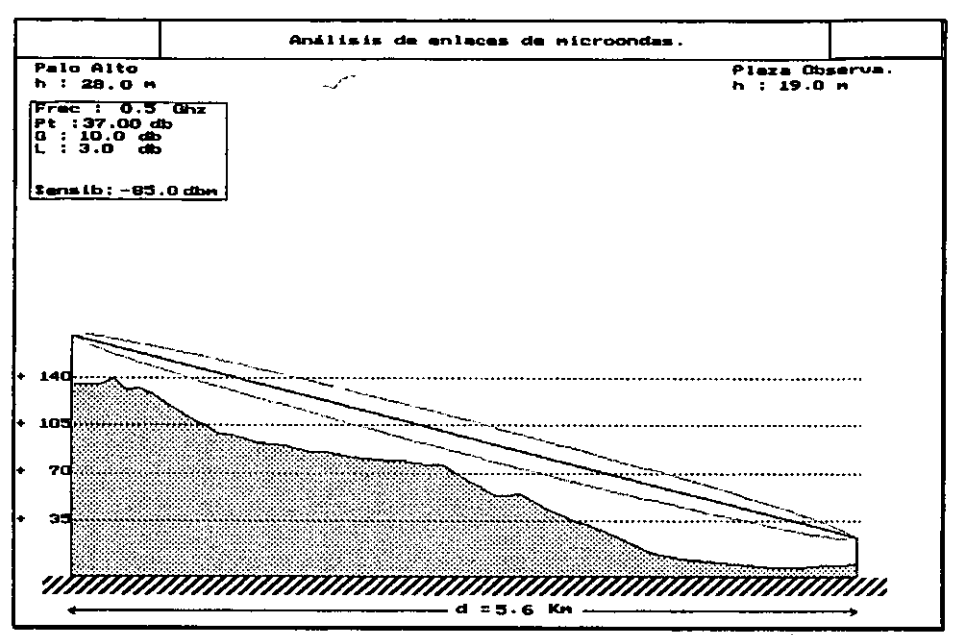

Ilustración 3-17 Estudio Punto a Punto Plaza Observatorio

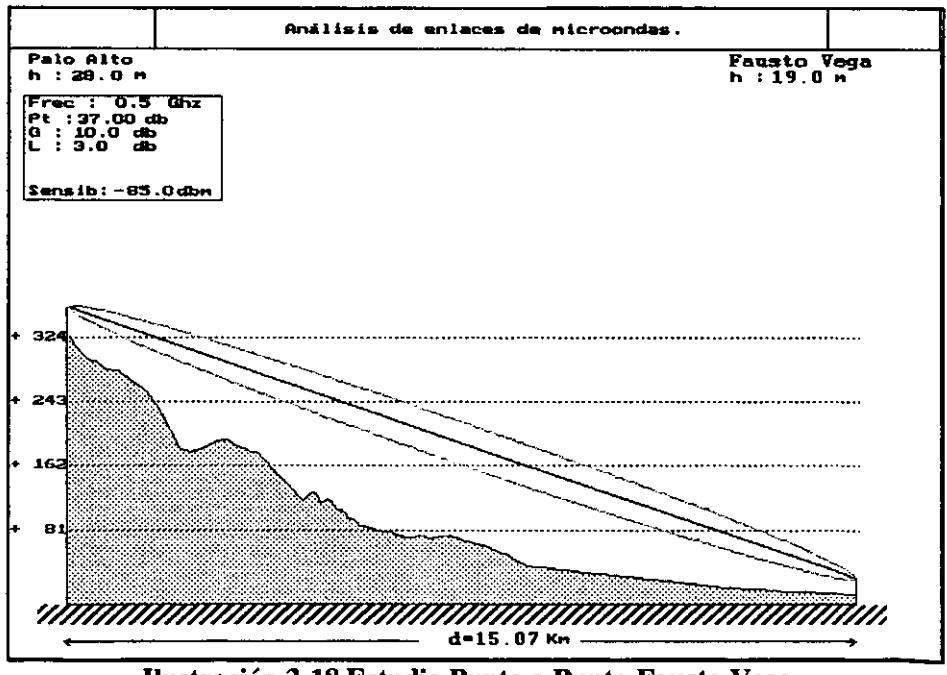

Ilustración 3-18 Estudio Punto a Punto Fausto Vega

# 4 *Manejo del protocolo de*  usuario

## *4.1 Protocolo* X.25

**A principios de los años 70's ya existían muchas redes de comunicación de datos (también conocidas como redes publicas), de las cuales eran propietarias compañías privadas, organizaciones y agencias de gobierno. Sin embargo dichas redes eran muy diferentes internamente, y el crecimiento de interconexión crecía rápidamente, entonces surge la necesidad de crear un protocolo que sirva como interface entre redes.** 

En 1976 el protocolo X.25 surge cama el protocolo deseado y fue recomendado por el Comité Consultivo Internacional de telefonía y telegrafía (CCITO conocido desde 1993 **como la Unión Internacional de Telecomunicaciones. X.25 es un protocolo de conmutación de paquetes de redes de datos, el cual define una recomendación internacional de conmutación de datos así como también el control de infonnación entre el dispositivo de**  usuario (Host), llamado Equipo terminal de datos (DTE) y un nodo de red, llamado Equipo **tenninal de comunicaciones (DCE). X.25 utiliza un servicio orientado a conexión lo cual asegura que los paquetes serán transmitidos en orden.** 

**X.25 esta basado en los tres primeros niveles de la arquitectura de 7 capas del modelo OSI definida por la organización internacional de estándares. Los tres niveles son:** 

**El nivel físico describe el ambiente y la interface física a utílizar.** 

**El nivel de enlace que es el responsable de realizar la comunicación entre el DTE y el DCE. El nivel de red describe el protocolo de transferencia de datos en la red de conmutación** *de*  paquetes.

X.25 originalmente fue aprobado en 1976 y posteriormente revisado en 1976, 1980, 1984, **1988 Y 1992. Este es actualmente uno de los protocolos mas ampliamente como interface en redes de comunicaciones de datos.** 

## *4.1.1 Nivelfísico*

El nivel físico es responsable de la transmisión de datos a través de medios físicos, La capa física de X,25 no especifica el medio a usar, pero establece una serie de reglas que rigen las características (eléctricas, mecánicas y de funcionalidad) de la interface entre el DTE Y DCE.

En la recomendación X.25, la CCITT describe la interface física en dos breves paginas y sorprendentemente selecciona una interface física que no es la RS232 de EIA, sin embargo define su propia especificación conocida como X.21. Esto fue sorpresivo ya que X.21 no es tan conocida ni tan popular en los Estados Unidos; donde el uso de esta es casi nulo.

La Recomendación X.21 es titulada "Interface entre Equipo Terminal de datos y Equipo Tenninal de comunicaciones para operación sincronía en redes publicas *de* datos" y es una recomendación para operación de circuitos digitales que utiliza un conector compacto de 15 pines donde 7 señales mas la tierra son normalmente utilizadas, estas son:

Tierra (Signal Ground). Regreso común de DTE. Transmisión, Recepción. Control. Indicación. Elemento temporizador de señal. Temporizador de byte.

En forma balanceada X.21 soporta tasas de datos arriba de 9.6 Kbit/s. Cuando utiliza una interface eléctrica balanceada. con un par de cables para cada señal, soporta tasas mayores a 64 Kbit/s. Esta recomendación especifica la forma como el DTE puede establecer y liberar llamadas con el DCE por medio de intercambio *de* señales.

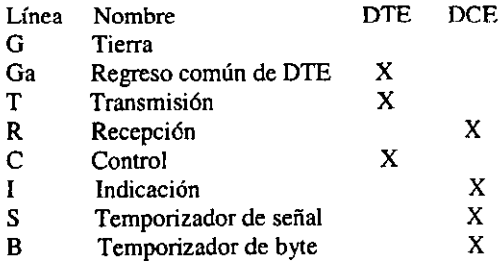

El DTE utiliza la señal T y C para la transmisión y control de la información. El DCE utiliza las señales R e Y para datos y funciones de control. La señal S emitida por el DCE **es la señal de sincronización de la infonnación de manera que el DTE conoce cuando cada bit empieza y tennina. La señal B también puede proporcionar grupos de bits dentro de paquete de bytes proporcionando caracteres de sincronía (SYN) para conocer el comienzo y**  fin de un paquete (opcional).

Debido a la falta de popularidad de la recomendación X.21 la CCITT aprobó una interface física estándar para X.Z5 conocida como X.21-bis. Afortunadamente para la mayorfa de los **fabricantes y usuarios fue virtualmente idéntica a la estándar V.24 de la misma CCITT y a**  la RS232-C de EIA.

**La recomendación X.21-bis define una interface análoga** *que* **permite el acceso a redes** *de*  **conmutación de datos proporcionando procedimientos de direccionamiento, para la**  transmisión y recepción de información, lo cual habilita a un DTE para establecer conexión **con otros DTE's que también tengan acceso a la red.** 

**Para operaciones en tasas superiores a 19.2 Kbit/s, la interface V.35 es pennitida bajo X.21 bis. V.35 es ampliamente utilizada en los Estados Unidos y se caracteriza por el uso un conector rectangular de 24 pines, típicamente empleado arriba de 64 Kbit/s.** 

## *4.1.2 Nivel de enlace*

El nivel de enlace asegura la capacidad de transferencia de datos entre el DTE y el DCE, **por medio de la transmisión de datos como una secuencia de tramas ( una trama es una unidad individual de datos la cual contiene campos de dirección, control, infonnación, etc.)** 

**Las funciones realizadas por el nivel de enlace incluyen:** 

**Transferencia de datos de manera eficiente y oportuna Sincronización del enlace para asegurar que el receptor y el transmisor estén en sincronía.**  Detección de errores en la transmisión y recuperación de los mismos.

**El nivel de enlace de datos utiliza procedimientos de control de enlace los cuales son**  compatibles con el enlace de alto nivel de datos (HDLC) estandarizado por ISO y con el control avanzado de comunicaciones de datos (ADCCP) estandarizado por ANSI.

**Existen varios protocolos pueden ser utilizados en el nivel de enlace de datos:** 

Protocolo de acceso de enlace balanceado (por sus siglas en ingles LAPB) se deriva de **HDLC y es la más comúnmente utilizado. Este es implementado para habilitar una**  conexión lógica.

Protocolo de acceso (LAP) de enlace es la versión previa de LAPB, este es raramente utilizado.

Procedimiento de acceso de enlace canal D (LAPD), se deriva de LAPB y es utilizado para redes integrales de servicios. Habilita la transmisión de datos a través del canal D, canal especial entre un DTE y un nodo ISDN.

Control lógico de enlace (LLC) este es un protocolo para redes de área local de IEEE el cual define la transmisión de paquetes *de* X.25 a través *de* un canal de LAN.

Como LAPB es el protocolo de nivel de enlace comúnmente utilizado para X.25 a continuación se realizará una breve definición del mismo.

El protocolo LAPB utiliza la siguiente estructura de trama:

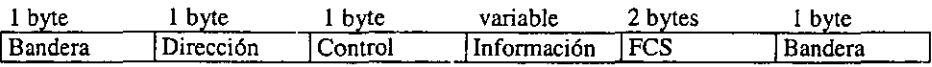

El campo de bandera indica cuando empieza y cuando finaliza una trama.

El campo de direcciones contiene la dirección del DTE/DCE.

El campo de control contiene los números de secuencia, comandos y respuestas para controlar el flujo de datos entre el DTE y el DCE.

El campo FeS sirve para indicar sí existen errores en la transmisión, este es una variación del código de redundancia cíclica.

Tres distintas tramas son utilizadas en LAPS, las cuales son: de Información, de Supervisión. y no numeradas.

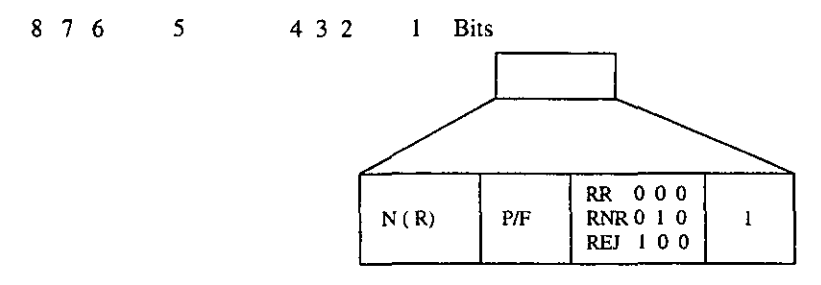

*Nota: las tramas de supervisión no contienen campo de información.* 

*Bit PIF poleo/final sirve para conocer que terminal realiza la función de transmisor y cual la de receptor (Estaci6n primaria y secundaria).* 

Información: Llevan datos de usuario a través del enlace y son las únicas *que* requieren números de secuencia. Los datos de usuario se encuentran en el campo de información de una trama de este tipo. El campo de control contiene el número de secuencia de las tramas para asegurar que no se pierdan o se interpreten fuera de orden. Cada trama transmitida tiene un numero de secuencia en el rango de 0 a 7, es decir que utiliza una ventana de módulo 8 ó bien utiliza 3 bits del campo de control para definir los números de secuencia.

Supervisión: Son utilizadas para realizar control de flujo, retransmisiones, y reconocimientos de tramas de información. Hay varios tipos de tramas de supervisión.

RR trama de reconocimiento entre DTE y DCE, indica que la terminal esta lista para recibir la siguiente trama de información y también es utilizada para enviar el reconocimiento de la trama previa (RR Receive Ready ).

REJ trama de reconocimiento negativo, es utilizada para detectar errores en la transmisión (RE] Reject Frame) y pedir una retransmisión de la información.

RNR sirve para indicar al transmisor que detenga la transmisión de datos debido a problemas temporales (RNR Receive not Ready).

No numerada. Esta trama toma su nombre debido a que esta no lleva números de secuencia ni de recepción ni de transmisión. Es utilizada para proporcionar funciones extras de control de enlace como: inicialización de conexión, desconexión, restablecimiento del enlace, rechazo de tramas no validas.

LAPB trata al equipo DTE igual que al DCE. En un procedimiento de acceso balanceado ambas terminales pueden inicializar el enlace enviando el comando de selección de modo Asíncrono balanceado SABM (Set Asynchronous Balanced mode). La confirmación de este comando es hecha por el nodo receptor cuando envía una respuesta de reconocimiento no numerada UA (Unnumbered Aknowledge). LAPB proporciona los siguientes comandos:

DISC : Comando de desconexión pennite a una tenninal anunciar que tirará la conexión (DISC Disconnection).

SNTR : Comando que pennite a una terminal decir a la otra que tiene que estar lista para anunciar su presencia (SNTR Set Normal Response Time).

FRMR: Comando que indica que una trama ha sido descartada (FRMR Frame Rejeet).

## *4.1.3 Capa de red*

La capa de red crea unidades de datos de red llamados paquetes los cuales contienen infonnación de control y datos de usuario. La capa de red de X.25 proporciona procedimientos para manejar los siguientes servicios:

Circuitos Virtuales (VC) es una asociación temporal entre dos OTE's. Para inicializar un circuito virtual un DTE debe realizar una solicitud de llamada hacia la red. Este servicio asegura que exista un orden en ambas direcciones entre los DTE's. Este servicio es establecido cuando cualquiera de los dos DTE's quieran comunicarse y es el más comúnmente empleado por el protocolo X.25

Circuito Virtual Pennanente: Es una asociación permanente entre dos DTE's los cuales no requieren de realizar una solicitud de llamada y de liberación de conexión, ya que este servicio proporciona una conexión permanente entre ambas terminales.

Selección rápida: es un servicio el cual habilita paquetes de control sobre un circuito virtual para rutear datos.

Otros servicios. La capa de red proporciona procedimientos que son empleados sobre un servicio de circuito virtual como son la solicitud y liberación de la llamada. Además realiza funciones de control de flujo para asegurar que un usuario no sature de paquetes al otro usuario y para mantener a tiempo y eficientemente la liberación de paquetes. Este nivel también maneja errores en paquetes los cuales deben ser abortados 6 en su defecto de ser necesario para restablecer el circuito virtual.

#### SOLICITUD DE LLAMADA

Cuando un DTE A quiere comunicarse con un DTE B debe establecer una conexión por lo que debe construir un paquete de solicitud de llamada que pasara por el correspondiente DCE hasta su destino. El DCE B toma la solicitud y si este desea tomar la llamada envía de regreso un paquete de aceptación de llamada. En el momento que el DTE A recibe el paquete de aceptación el circuito virtual es establecido. En este momento ambos DTE's puede usar una conexión full-duplex para intercambiar paquetes de datos. cuando un lado quiere finalizar la llamada, este envía un paquete de solicitud de liberación al otro lado, el cual entonces debe enviar un paquete de confirmación de liberación a manera de reconocimiento.

#### FORMATO DE PAQUETES

Dentro los paquetes que el protocolo X.25 maneja podemos mencionar los siguientes: paquetes de control, paquete de solicitud de llamada y paquete de datos.

El paquete de control como todos los paquetes de X.25 inician con un encabezado de 3 bytes. Los bytes 1 y 2 contienen los campos de grupo y canal que juntos identifican un numero de 12 bits para el circuito virtual. El número O esta reservado para usos futuros y entonces un DTE puede tener 4095 circuitos virtuales al mismo tiempo. A continuación se muestra el formato de dicho paquete.

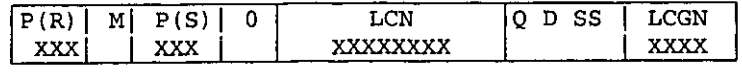

 $\bar{z}$ 

*Manejo del protocolo de usuario* 

#### Byte 3

- $P(R)$ : **Número de secuencia de recepción**
- M: Indicador de categoría de paquete
- P(S): **Número de secuencia de envío**
- O: **Reservado**

#### Byte 2

- LCN: Número de canal lógico
- Q: **Bit cualificador**
- D: **Bit de confirmación de envío**
- SS: Bits de módulo

#### Byte I

LCGN: Grupo *de* canal lógico

**El bit Q indica el tipo de dato. la intención es permitir a protocolos de capas superiores prender este bit para distinguir el paquete de los de control. Para paquetes de control este es siempre cero.** 

El campo *de* secuencia y piggyback son utilizados para funciones de control de flujo, por **medio de deslizamiento de ventanas. El número de secuencia puede ser módulo 8 ó 128.** 

El bit D determina el significado del campo de piggyback. D=O, significa que el DCE local ha recibido el paquete pero no que el DTE remoto lo ha recibido aún. D=1 significa que el **paquete ha llegado exitosamente hasta el DTE destino.** 

**Otros paquetes de control son:** 

- La aceptación de llamada: este paquete es enviado por el DTE que recibe la llamada si es que la acepta.
- Solicitud de liberación de llamada: Este es enviado por una terminal para hacer una **desconexión.**
- **RR es utilizado para realizar reconocimiento de paquetes.**
- **RNR es utilizado para no saturar al receptor e indicar a la tenninal que esta enviando**  paquetes que se detenga.
- FRAME REJECT. Paquete de Reconocimiento negativo indica al transmisor que debe **enviar retransmisión de paquetes.**
- RESTART. Paquete de Restablecimiento sirve para restablecer una conexión de red debido algún problema sobre la misma.

El paquete de solicitud de llamada se describe a continuación:

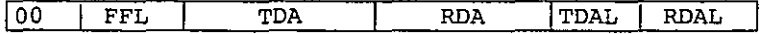

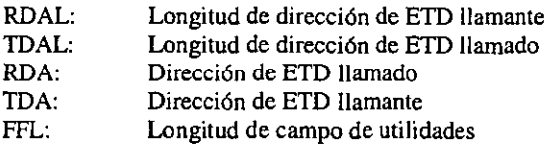

La longitud de los campos para la dirección llamando y de la dirección llamada nos dicen que tan grandes son esas direcciones respectivamente. Los siguientes dos campos son para las direcciones la que llama y la llamada. El sistema de direccionamiento que utiliza X.25 esta definido en la recomendación X.121. Este sistema es similar al de las redes telefónicas publicas, es decir cada Host es identificado por un numero decimal el cual contiene un código para cada país, para el código de la red, y una dirección que lo identifica dentro de la red. Una dirección completa puede contener hasta 14 dígitos.

El campo de longitud de facilidades indica que tan grande es el identificador del servicio a prestar. El campo de facilidades es utilizado para prestar servicios especiales para la conexión. Estos servicios especiales pueden variar de red a red como son: longitud de paquete, tamaño de ventana etc.

El último campo es de datos de usuario, el cual permite enviar 16 bytes de datos junto con un paquete *de* solicitud de llamada.

# *4.2 Configuración del equipo central y nodos remotos para protocolo X.25*

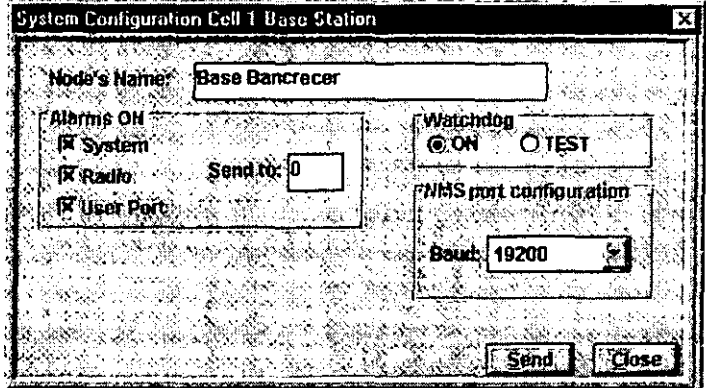

Figura 4-1 Configuración para X.25

En este esquema se muestra la configuración en la parte de sistema para el equipo central ubicado en Palo Alto, para la parte de Name corresponde a un campo alfanumérico para anotar una referencia al equipo, para la parte de Baud Rate significa la velocidad entre la computadora con el software de administración, esta velocidad es independiente de la velocidad de los puertos de usuario, y de la aplicación en general.

En cuanto al parámetro que significa Watch Dog, se refiere a que es un dispositivo de seguridad contra posibles fallas internas que pueda tener el equipo, en caso de presentar una faJla da un auto-reset. este parámetro debe de pennanecer siempre en ON.

Podemos recibir alarmas que sean generadas justo en el momento en que ocurre algún evento, para esto se habilita el parámetro de Alarms ON, podemos obtener alarmas de Sistema, de Radio, y de Puertos de UsUario.

Es muy importante que cuando se generen esos eventos pennanezcan localmente en el equipo, esto es para no quitarle recursos al canal de radio.

En cuanto a la configuración y Parámetros de Radio tenemos la siguiente configuración.

**Manejo del protocolo de usuario** 

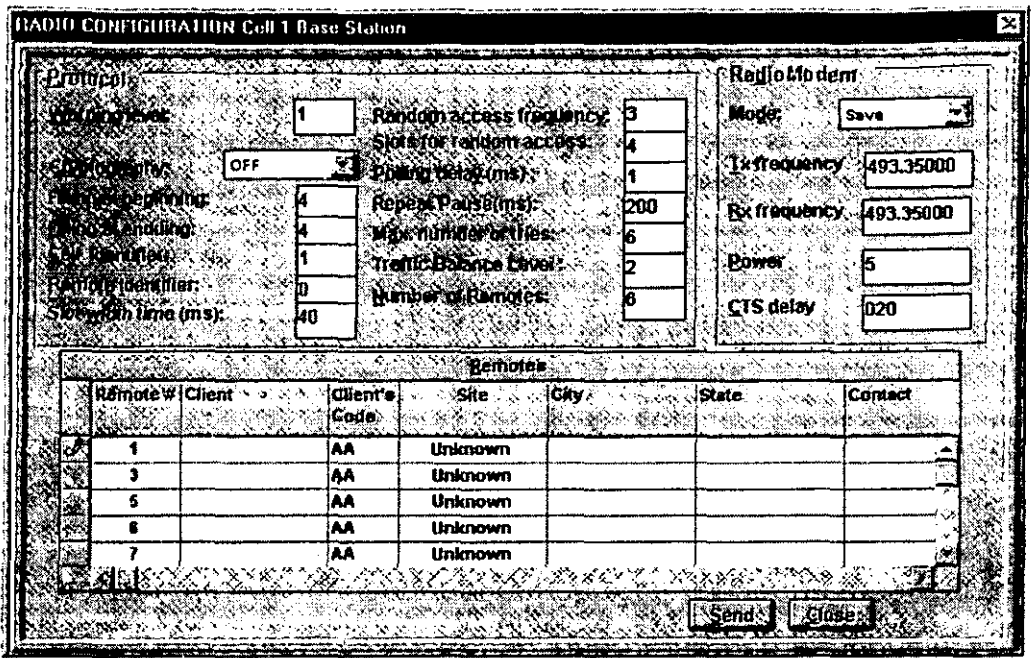

**Figura 4-2 Configuración de Parámetros de Radio** 

Para la configuración del parámetro de Enable en el radio deberá ser Rx and *Tx,* en cuanto a la Criptografía, siempre debe de estar OFF.

En cuanto al Identificador de Célula es muy importante pam el protocolo de radio, ya que si **no coincide en todos los equipos de la célula, algunos equipos no podrán tener enlace de radio con la estación central.** 

El Remoto Identificador debe ser en la estación central cero (O), esto es por diseño del equipo.

Filling at Beggining y Filling at Endding son el Relleno al inicio y al final del paquete de **radio para evitar la distorsión al momento de subir y bajar la portadora respectivamente.** 

El parámetro de Slot Width Time se refiere a la duración de un SI01, En este parámetro se tienen que considerar el tiempo para levantar la portadora del radio (15-20 ms), yel envío del paquete de reservación de un remoto (15 bytes aproximadamente incluyendo los paquetes de relleno al inicio y al final). Este tiempo tiene que ser igual en todos los equipos de la célula para no perder sincronía en el radio.

El parámetro de Random Access Frequency controla la frecuencia de poleo y el comando **de acceso aleatorio, de la manera en que esta configurado actualmente representa 3 poleos y**  **un comando de acceso aleatorio. este parámetro es manipulable dependiendo de las condiciones de tráfico** 

**En cuanto al parámetro de Slots for Randam Access. se refiere al número de slots que deja para el comando de acceso aleatorio (reservaciones) cada vez que se envía un comando de Random Access a la base.** 

Para el parámetro de Polling Delay se refiere al retardo en la rerransmisión después de recibir la respuesta (para dar tiempo de transición de entre TX y RX del radio remoto). Este tiempu depende de que tan bien estén calibrados los radios.

**El parámetro especificado como Repcat Pause se refiere al tiempo de espera para que algún equipo remoto vuelva a retransmitir Su infannación, cen este parámetro podemos alentar o**  agilizar la red dependiendo de los requerimientos de la misma.

**Máximum Numbcr of Tries este parámetro se refiere al número máximo de reintentos**  (repeticiones). Este parámetro también se usa para detectar si un remoto está fuera de **servicio.** 

Trafic Balance Level se refiere al nivel de tráfico que se va a manejar dependiendo de las **condiciones del mismo el número 2 representa que es bajo condiciones de mediano tráfico.** 

El número de remotos es el número de elementos remotos que vayan a estar configurados **en esta base, y que representa el número de clientes que utilizarán nuestro canal de radio.** 

**A continuación presentaremos la configuración de los puertos de usuario.** 

| <b>DIVISION CLOFF (B.ON.</b>     | Sanade                                                |                                       |          |  |
|----------------------------------|-------------------------------------------------------|---------------------------------------|----------|--|
| <b>Manical Lord</b>              | Net <del>áni</del> k                                  |                                       |          |  |
|                                  |                                                       |                                       |          |  |
| 19200<br>Eaur Rhin               | $\mathcal{L}$                                         | MODULED BY PACHASE CREWLED BY         | O Mori I |  |
| <b>Intern</b><br>Ciód 100e       |                                                       | <b>Mühricht Sinder GROOT</b>          |          |  |
|                                  |                                                       | Machinen a a Eart a c'è so all'       | 112      |  |
| NW Z<br><b>Liga Cardet</b>       | <b>Remain Thomas (see)</b>                            |                                       | ı.       |  |
| Rag<br>Met E                     | <b>CHITIANORRAME.</b>                                 |                                       | 10       |  |
|                                  | <b>REAL TRANSMITTER</b>                               |                                       | 15       |  |
| WAY IN YOUNG DUTY                | <b><i><b><i><u>AVIMOU et RAL VALL</u></i></b></i></b> | en manifesta en estas                 | 15       |  |
| VAL RITOOS CI DIT                |                                                       | Number of installation Charitage (CC) |          |  |
| <b>Modernization and control</b> |                                                       | Number of Two Year Commercial VCs     |          |  |
| ນເຫ                              |                                                       | <b>Norstre of Outside Change FOOD</b> | n        |  |
| -7636                            | <b>GATES</b>                                          |                                       |          |  |
| m<br>77 (UK)                     | <b>HIGHAN LETT</b>                                    |                                       | 127      |  |
| mu<br>Feders                     | <b>SUPPLY AND ADDRESS</b>                             |                                       |          |  |
|                                  |                                                       |                                       |          |  |
|                                  |                                                       | <b>FARTION ACRAINING A CLEAR</b>      |          |  |
|                                  |                                                       |                                       |          |  |
|                                  | <b>ODKACHYDHYLING NINOIK</b>                          | <b>ISTAL</b>                          | l Closti |  |

Figura 4-3 Configuración de Puertos de Usuario

## 4.2.1 *Capa física*

En el parámetro de Baud Rate representa la tasa de transmisión de los datos del usuario, en este caso es de 19200 bps.

En cuanto al parámetro de Clock Mode se refiere a que nosotros vamos a proporcionar el reloj de transmisión de los datos.

Para el parámetro de código de línea representa la fonna en que van a viajar los datos a nivel eléctrico o por pulsos, a continuación pondremos un diagrama esquemático de la representación de los códigos de línea.

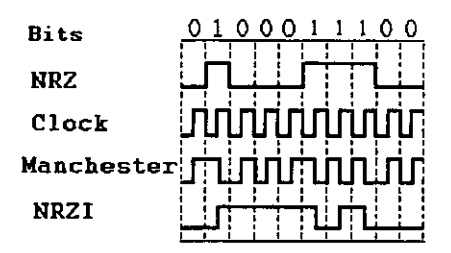

Figura 4-4 Códigos de Línea

En cuanto al Idle Fill que representa un carácter *de* relleno cuando el canal esta ocioso, la representación esquemática del Flag se representa con una trama de ocho bits que tiene la siguiente forma 11111111, Y su número en hexadecimal es FF, en cuanto concierne al Mark *se* representa con una trama de 8 bits de la siguiente fonna 01111110 lo cual representa un número en hexadecimal de 7E estos parámetros son muy importante sobre todo cuando se interconecta nuestro Equipo de comunicaciones muestra, es decir cuando usamos un dispositivo Sharing Device que puede ser un multiplicador digital, o algún dispositivo similar, y si *este* dispositivo funciona como Data Contention (Contención de Datos), es necesario ajustar este parámetro y utilizarlo corno Mark.

Por consiguiente si nos conectamos a un dispositivo de Signal Contention (Contención de Señales), es necesario ajustar nuestro parámetro a Flag.

NOTA IMPORTANTE: SI NO SE SIGUEN LOS DATOS AQUI ESPECIFICADOS, SE PUEDE ALTERAR EL FUNCIONAMIENTO DE LOS NODOS PRIMARIOS QUE SE INTERCONECTAN CON LOS NODOS SECUNDARIOS (NUESTRO EQUIPO)

## *4.2.2 Capa de enlace o datalink*

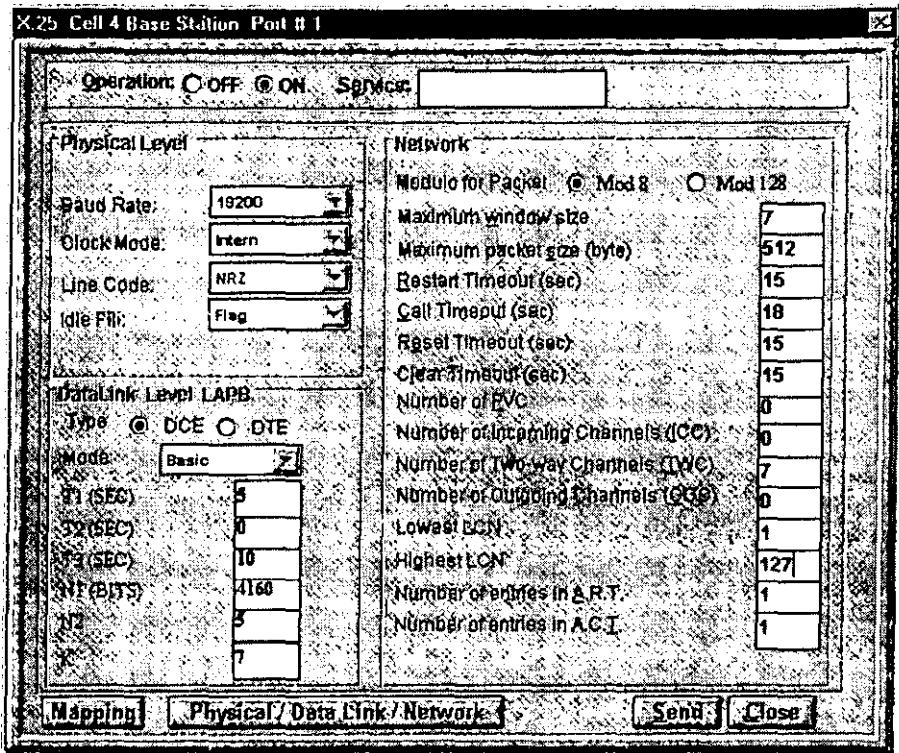

Figura 4-5 Configuración de Enlace
En esta configuración podemos notar que dentro de la capa de DataLink existen 2 tipos de conexión lógica una de ellas es tipo DTE, y la otra es tipo DCE, para la identificación correcta de estos elementos hay que tomar en cuenta que un equipo va a ser DCE lógico cuando se genera el comando de inicialización SABM como podremos observar a continuación

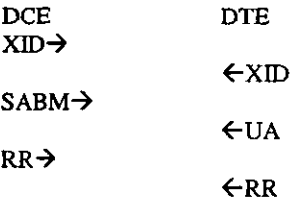

En relación a lo antes comentado y reiterando lo anterior podemos mencionar que se inicia sesión en x.25 cuando se manda el comando SABM (Set Asynchronous Balance Mode) yel equipo DTE Lógico contesta con su comando de *VA* (Unnumbered Acknowledgment)

En cuanto al parámetro de TI podemos mencionar que se refiere al Timeout de respuesta, esto significa que cuando alguno de los equipos establece una conexión y mantienen el canal ocupado, y si uno de los 2 no transmite información este parámetro es el que lo determina, esto es muy similar a una línea telefónica, claro que mas restrictiva.

El parámetro T2 se refiere al retardo en la respuesta, y este parámetro no se usa actualmente.

El parámetro T3 se refiere al Keep Alive Timeout, esto es el tiempo en que la línea o el canal va a permanecer abierto, es decir cuando se establece una sesión y alguno de los equipos tanto como Host como tenninales no contesta, se cierra el canal y por consiguiente se tiene que volver a establecer la conexión.

El parámetro NI se refiere al número máximo de bits de trama (excluyendo flags). NI debe ser un múltiplo de ocho, este parámetro tiene relación con el parámetro de maximum packet size establecido en la capa de red de este protocolo (esto lo comentaremos en la sección de capa de red más adelante).

N2 significa limite de reintento

K máximo número de tramas pendientes de reconocimiento 1-7 para modo básico, 1-15 para modo extendido, este parámetro se refiere a la cantidad de paquetes que manda antes de recibir un acknowledge

### *4.2.3 Capa de red o paquete*

Esta capa se refiere básicamente al enrutamiento y manejo de PVC y SVC dentro del protocolo X25.

### A) Circuitos virtuales permanentes PVC

El método de ruteo por PVCs es implementado usando el mapa de la ruta PVC, una tabla que contiene la información necesaria de cómo un paquete es enrutado en un PVC a su puerto destino. Para definir una conexión PVC entre 2 puertos X.25, debe incluírse una entrada en el MAP de enrutamiento PVC el cual describe las caractensticas del puerto X.25 distante. Esas características contienen la identificación de la estación y del puerto así como el número de canal lógico. En algunos casos donde el protocolo destino no es X.25 el identificador de protocolo y las direcciones correspondientes también son especificadas en la misma entrada del mapa.

### B) Circuitos virtuales conmutados SVC

El método de.ruteo para SVC es implementado al emplear el ART ( Address Resolution Table), esta es un mapeo de la dirección X.121 del equipo DTE a la estación yel puerto correspondiente, con el fin de que las llamadas virtuales lleguen correctamente a su destino.

La dirección X.121 debe ser única para cada puerto X.2S, en este caso la dirección X.121 se confonna de 1- 15 dígitos (0-9) o comodines. Los comodines se agregan al final de un prefijo para formar una dirección de subred de X.2S. Este procedimiento se da conforme a la dirección definida por la recomendación X.121 (09/92) de CCrIT.

La dirección del equipo de un puerto X.2S dentro de una red de radio se encuentra especificada por:

- Identificador de Estación
- Identificador de Puerto.

En algunos casos, el protocolo de puerto destino puede ser diferente de X.25 (ej. X.28 DP320l, etc.) este protocolo también debe ser especificado.

### C) Control de acceso

En algunas aplicaciones se debe ejercer el control de acceso para prevenir la llamada virtual no deseada o no autorizada para su entrada o salida del sistema. Se puede alcanzar esta meta en gran parte al emplear la tabla ACT; ésta contiene el penniso para las direcciones de los DTE"s conectados al sistema.

Ninguna llamada virtual tiene permiso de entrar al sistema a menos que la dirección del DTE que origina la llamada se encuentre en la ACT con el permiso apropiado de acceso. (TWC, ICC).

Ninguna llamada virtual tiene permitido salir del sistema a menos que la dirección del DTE que reciba la llamada se encuentre en la ACT con el penniso apropiado (TWC,OCC).

### D) Capacidades de conmutación

Topología general (Mesh): Esta configuración permite alcanzar la mayor capacidad de conmutación, proporcionando circuitos virtuales entre los 2 DTE's conectados al sistema. Esta topologfa soporta la conexión entre puertos en cualquier estación base o Remota, incluyendo los puertos en una misma estación.

Topología Concentrada (Punto-Multipunto): En la mayoría de las aplicaciones sólo se requieren circuitos virtuales entre la estación Base y las estaciones Remotas. Esta configuración es una versión restringida de la topología general, que no permite la conexión entre las estaciones remotas. El beneficio de esta topología permite alcanzar mayor desempeño, porque no causa el retraso por los brincos de remoto-base-remoto.

### E) Spoofing local

El store and FOIWard es una estrategia implementada para transportar los datos del usuario y paquetes de intenupci6n sobre circuitos virtuales. Los paquetes de control de flujo enviados por el sistema en respuesta a los paquetes de datos tienen solamente significado local.

Similarmente, los paquetes de confirmación a Restart-Clear-Reset se generan localmente. La llamada conexión/aceptación y la confirmación requieren reconocimiento de un extremo a otro.

Para asegurar la consistencia del estado de los circuitos virtuales de diferentes interfaces, se ha implementado un mecanismo de intercambio y mantenimiento del estado interno. Un paquete de datos no se puede enviar o recibir a menos que todas las interfaces respectivas a lo largo del circuito virtual X.25 se encuentren en estado Listo. Los circuitos virtuales que emplean el enlace RF se desconectan automáticamente a causa de la caída del enlace RF.

### *4.3 Emulación de ambiente real con los equipos de radio comunicación*

Una vez que se tiene toda la infonnación concerniente al equipo, se procede a la instalación v operación del equipo primero se prueba en el laboratorio y posteriormente en las instalaciones del cliente, este proceso se separa en los siguientes pasos:

- Instalación necesaria para la RF Es la frecuencia Libre asignada al banco ya que ya se conoce.
- Instalación de los equipos Es la parte de conexión que incluye la parte eléctrica, configuración y conexión con los equipos del usuario.
- Instalación del centro de control y administración, y monitoreo de operación

### 1) Instalación necesaria para la RF

Una vez obtenida la ubicación de todos los equipos, se tiene que la base se ubicará en Palo Alto, pues es el mejor lugar para la comunicación de todas las estaciones de célula, desde aquí se "ven" todas las celulas, y se tiene el host de aplicación. Y se instaló la antena Omnidireccional.

2) Instalación de los equipos

Esta parte consta de tres etapas básicas:

### Etapa de configuración local (inicial):

Se configura el equipo sin conectarlo a la antena, radio o aplicaciones de usuario, es decir solo se configuran los parámetros del radio asi como las aplicaciones propias del equipo.

### Etapa de Prueba de Radio:

Se conecta la antena y se verifica que se tenga enlace de radio.

### Etapa de conexión con equipos de usuario:

Se conectan los puertos del equipo con los del usuario (Hosts, terminales, equipos con multiplexores, multiplicadores digitales, modems, etc.) y finalmente se pone en operación.

### *4.3.1 Etapa de configuraci6n local (inicial):*

**Las Herramientas necesarias para esta etapa son:** 

- **Computadora con software de configuración.**
- Cable RS-232 DTE a DTE (cruzado) para la conexión del puerto de administración del **equipo de comunicación y la computadora personal.**
- **Una Carga fantasma (dummy-load) para sustituir la antena.**   $\overline{a}$
- **El software del equipo NblNet se tiene que actualizar con la última versión que se tenga.**

### **Pasos a seguir:**

- 1) Conectar la carga fantasma al conector de la antena de RF del equipo de Radio **Comunicación. Esto es muy importante antes de encender el equipo, ya que al encenderlo sin tener carga** *en* **la antena, el radio puede quemarse o dañarse.**
- 2) Verificar el voltaje local que se maneja (llOV o 220V) y si es necesario, cambiar el **selector de entrada de la alimentación del equipo Usado. La alimentación de corrientes debe tener tierra fisica.**
- 3) Ahora ya se puede encender el Equipo. Si el LED "POWER" se enciende y además el **LED de "RADIO" empieza a centilear, el equipo está funcionando normalmente.**
- 4) Conectar el Puerto serial de la computadora (COMI o COM2) con el puerto de **administración del Equipo de comunicaciones y correr el software de administración.**
- **5) Al inicializar el software, éste hace un comando de reconocimiento "Helio" automático**  al equipo para obtener su identificador (Célula\_ID) y Remoto\_ID) asi como la **velocidad del puerto. Si el equipo responde al comando de reconocimiento, el software registra su identificador y ajusta los párametros de tiempo de espera de los comandos de**  administración (local y remoto), dependiendo de la velocidad en la que se maneje. En **caso de que na haya respuesta se tiene que intentar de nuevo mediante la reinicialización del equipo y del software, ademas de realizar la verificación el las conexiones del cable RS-232 y puertos seriales. (Se recomienda probar con los dos puertos seriales de la computadora y todas las velocidades posibles).**
- **6) En caso de tener una velocidad muy baja, es conveniente cambiarla para tener una**

**configuración más rápida. Esto se hace cambiando la configuración del Sistema de equipo (baud rate). Al cambiar la velocidad es necesario ajustar la opción** *serial Comm*  **en** *COllfiguration.* **Una vez realizado esto, se tiene que enviar un "helio", con el fin de verificar si el ajuste tuvo éxito.** 

- **7) Es necesario que la versión de Software sea la mas actual y la misma en los equipos, para revisarla se utiliza la opción** *Show·System* **del menú** *status.* **En caso necesario se**  necesitan los archivos ROMBASE.IMG y ROMREMO.IMG para la base y el remoto **respectivamente o en su defecto los archivos BASE.EXE o REMOTO.EXE si el**  equipo es mas reciente. La versión se cambia mediante la opción *DOWNLOAD* del menu UTILITIES.
- 8) Una vez realizado lo anterior, se configura el identificador de nodo (Célula, Remoto). **Esto se realiza en la ventana de confguración de radio. De igual forma es necesario el**  comando "Helio" para validar el cambio. Nota: Cada remoto de la célula debe tenr un **distinto identificador.**
- 9) Se programa el radio (La frecuencia, TxlRx, Power, y CTS\_Delay) y se verifica seleccionando GET de la opción "Radio-Modem" en la configuración de Radio.
- 10) Ahora se escribe el "nombre de la estación" y se habilitan las alarmas de forma local (SEND TO nade\_ID donde: nade\_ID es igual a remate\_ID).
- **11) En este punto se configuran los párametros del protocolo de radio considerando que el Sial Width Time de la celula tiene que ser igual para no perder sincronía en Random Access. En el caso de la base es importante dar de alta todos los remotos que pertenecen**  a la célula.
- **12) Configurar los puertos de Usuario, en este punto se declara el protocolo del usuario asi como sus direcciones. Se habilitan solo los puenos necesarios.**
- **13) Se procede a verificar que la configuración esta bien almacenada, para llevar a cabo esta tarea, es necesario reinicializar el equipo y revisar la configuración.**
- **14) Por último se apaga el equipo. En este punto ya esta listo para conectar la antena de radio o bien llevarse a su lugar real de instalación.**

### *4.3.2 Etapa de prueba de radio*

Con el equipo apagado, conectar la antena de radio ya instalada, encenderlo, y conectarse a la computadora de administración. Una vez instalado el software, se pueden realizar la pruebas a nivel de radio:

El eviao de un "ping" a alguna estación remota y verificar que esta levantada. Encaso de éxito, se verifica la configuración, en especial la de radio.

Para comprobar la calidad del enlace de radio (a nivel de datos). se utiliza la opción *RadioLiuk* en *DIAGNOSTICS.* Basta con poner el nodo destino, número de mensajes de prueba y la longitud de cada mensaje en bytes. Esta prueba es realizada en tiempo real y el resultado de la prueba muestra el estado del enlace de radio. Esto se puede hacer repetidamente cuando hay muchos tiempos de espera, perdidas de mensajes o muchos retardos, en caso dado se tiene que revisar la instalación de la antena, el cableado, el nivel de recepción, la configuración, y posiblemente ajustar de nuevo el Radio MDS.

### *4.3.3 Etapa de conexión con los equipos de usuario*

Una vez que el equipo de Radio Comunicación esta instalado y funcionando, es el momento de conectar los equipos del usuario para levantar las aplicaciones.

La conexión se realiza mediante un cable RS-232 adecuado. Para que el funcionamiento se realice en ambos lados, el Host tiene que operar primero, y despues el lado terminal.

Una vez realizado lo anterior pasaremos al punto final

### *4.3.4 Operación y monitoreo*

Este centro se instala del lado de la base pues es donde se pueden ver todas las estaciones remotas en un solo brinco (de Radio). Tambien es posible instalar el centro de operación y monitoreo en alguna estación remota, sin embargo esto no se recomienda por el tráfico que generaria.

Para el monitoreo se emplea SHOW-STATUS (en este caso) o bien MONITORING-STATUS del administrador del DOS. En la pantalla de monitoreo aparece el estado de las **direcciones de todos los puertos de la Base y el estado del radio del Remoto y estan identificados por diferentes colores:** 

**Amarillo: verificar el enlace de radio al Remoto, checar que el Host se encuentre poleando a esa dirección.** 

**Rojo: Verificar si la terminal** del lado **remoto esta encendida y funcionando, o bien checar que las direcciones esten correctas** 

## 5 *Conclusiones*

Mediante este documento podemos concluir que la solución es integral y cubre perfectamente las necesidades a la problemática planteada en un principio, todo esto se basa en una arquitectura de radio bastante confiable, dándole al cliente otras alternativas como las siguientes:

### Configuración

- Programación global de parámetros específicos para cada función a través de su administrador.
- Configuración detallada de puerto y protocolo de usuario.
- Identificación de usuario y control dentro de la red.

### Control y monitoreo

- Alannas en tiempo real, así como el estado de la red.
- Registro de eventos y alarmas.
- Manejo de estadísticas para puertos de usuario y protocolos.
- Control global o específico sobre los elementos del sistema.

### Capacidades de diagnóstico y mantenimiento

- Pruebas.en la calidad del enlace de radio, puertos de usuario, etc.
- Activación y procesos de elementos de prueba.
- Actualizaciones de software.

### **Otras**

El sistema es amigable y funciona bajo las platafonnas de Windows 95 (o mejor), en una PC Pentium (o mejor).

Como características adicionales el equipo tiene la capacidad para funcionar como un agente SNMP (Simple Network Management Protocol).

Dentro de las ventajas de este equipo podemos mencionar las siguientes:

- Instalación Fácil y rápida (infraestructura instantánea).
- Sistema de comunicación celular punto-multipunto.
- Conmutación de paquetes
- Configuración flexible.
- Completo control y operación local y remota.
- Completa compatibilidad con otros sistemas de Radio *de* la misma marca.
- Uso de cualquier protocolo y configuraciones para una sola célula.
- Uso eficiente del canal de radio.
- Como se puede observar a lo largo de este documento el equipo tiene diversas aplicaciones que a continuación se enlistan:
	- 1.- Agencias de Viajes
	- 2.- Cajeros Automáticos
	- 3.- Tenninales Puntos *de* Venta
	- 4.- Loterías Electrónicas
	- 5.- Sucursales Bancarias
	- 6.- Sistemas *de* Reservación

# *Alcances y perspectiva*

Dentro de los alcances de este documento incluimos el siguiente texto, pensamos que es importante por el hecho de que fue empleado en su totalidad para las etapas iniciales de este proyecto, además tiene como objetivo detenninar un alcance extra en nuestro trabajo, todo esto para la instalación eficaz y mantenimiento del equipo.

### Manejo y uso de Estadísticas para mantener la calidad de un enlace Bancrecer

Se deben de tomar en cuenta los siguientes puntos para llegar a este objetivo en común Previamente se debió de haber realizado una visita de inspección (ver documento de procedimientos de instalación), en la cual se sugiere que se lleve un remoto de pruebas y anexarlo a la base o las bases cercanas como remoto 99, el cual se le deben de mandar un tren de paqueles de radio que pueden variar de 10 hasla 1024 bytes, se recomienda, que debe de mandar un tren de aproximadamente 10 mensajes por cada tamaño de paquete es necesario checar en los estadísticos de retransmisiones (para el caso de los equipos probados) contra el número de frames enviados esto es decir obtener la razón de esta manera:

Por ejemplo si se observaron 9 Retransmisiones TX de 60 Prames TX se observará al dividir  $9/60 = 0.15$  a este número se le debe de aplicar la siguiente formula:

Disponibilidad de radio  $TX = (1-0.15) \times 100 = 85\%$ 

Esto nos ayuda a obtener la disponibilidad de radio de un equipo remoto con respecto a la base esta disponibilidad debe de ser del 99.9 %.

En cuanto a la recepción de nuestro equipo también podemos hacer uso de nuestras estadísticas con los siguientes parámetros:

Por ejemplo si se observaron 9 CRC RX de 60 Frames RX se observará al dividir  $9/60 =$ 0.15 a este número se le debe de aplicar la siguiente formula:

Disponibilidad de radio  $RX = (1-0.15) \times 100 = 85\%$ 

El parámetro del 85% puede ser bueno ya que únicamente se está realizando en la visita de inspección y suponemos que se realiza sin instalaciones adecuadas, quedará para el personal de instalaciones mejorar este porcentaje hasta el 100 %.

De acuerdo a la siguiente tabla de valores podemos tener un punto de referencia en porcentaje:

> 100% - 98 % Excelente 97.9% - 96 % Bien 95.9%-0% Mal

### Perspectivas y mejoras con los enlaces Bancrecer

Dentro de las perspectivas para este cliente y en general para sus enlaces, dado el antecedente que son clientes pequeños (es decir con infraestructura menor), proponemos una solución para la expansión de estos equipos a escala nacional (se pudo observar dentro del documento que únicamente sus enlaces cubrían el área metropolitana).

El ejemplo de esta infraestructura podemos observarlo en el esquema siguiente.

Como podemos observar esta infraestructura es bastante conveniente para nuestro cliente, el hecho es que tiene la facilidad de usar la red Uninet (nivel nacional), y esto es una solución poderosa para clientes los cuales no cuenten con mucha infraestructura.

y obviamente podrá tener una extensión a escala nacional e inclusive internacional.

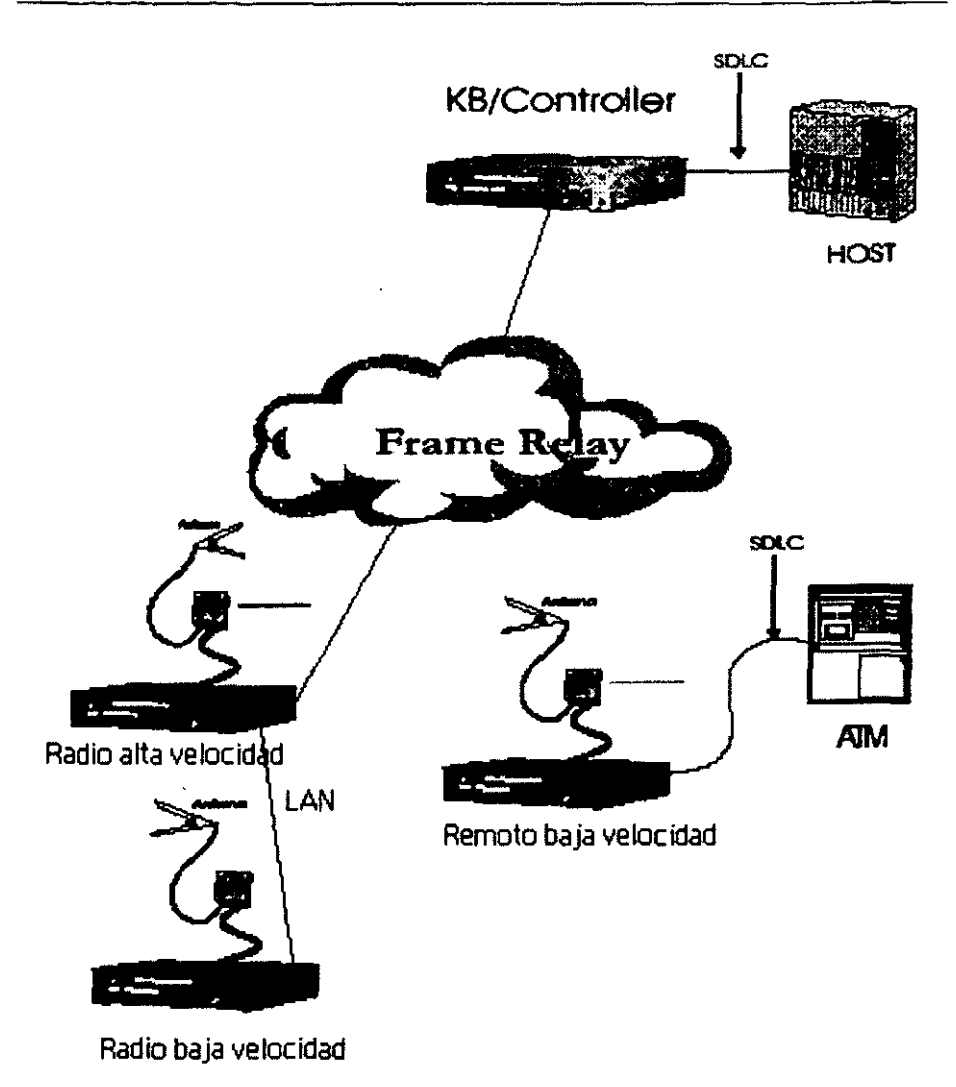

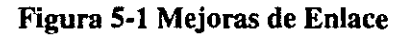

## eSTA 'fESIS **NO** SALE **DE LA BIRUOTECA**

# *Bibliografía*

**Titulo: PrincipIes of Cornmunication Systems**  Autor: Herbert, Taub & Schilling, Donald L. Año: 1986 Editorial: Mc. Graw - Hill **[2'** Edición] ISBN: 0-07-100313-4

Titulo: ADSL and DSL Technologies Autor: Goralsky, Walter Año: 1995 Editorial: Mc. Graw-Hill ISBN: 0-07-24679-3

**Titulo: Telecommunication System Engineering**  Autor: Freeman, Roger L. Año: 1996 **Editorial: Wiley Intersciense**  ISBN: 0-471-13302-7

**Titulo: Redes de Computadoras Protocolos, nonnas e interfaces.**  Autor: Uyless Black Año: 1995 Editorial Ra-ma [2<sup>ª</sup> Edición] ISBN: 8-478-97151-3

Titulo: Manual de usuario equipo KBINET Revisión. Técnica: Ing. Fernando Valle. y/o Zdeneck Palecek

# *Indice alfabético*

A

Address, 22. 23. 24, 25 ALC, 11 Antenas, 20 *Arquitectura,* 2, 8, 9 As[ncronos, 11, lB ATM, 7, 12

#### B

*Bancrecer,* 2, 3, *S,* 6, 1, 31, 3B, 54 Base, 7, 8, 9,10,11,13,16,22,23,24,25,26,27,28, 30,31, 32, 33, 35, 36 Bse, ti

### e

ccm, 54, 55, *S6*  célula, 8, 9, 10, 11, 12, 21, 22, 24, 26, 29, 30, 31, 32, 33,63 Célula, 7, 12, 22, 24, 30, 31, 33, 63 conmutación, 10,54.56 Control, 11, 22, 23, 24, 25, 27, 55, 57 CRC, 22, 23, 24, 25, 27, 35

### D

DCE, 14, 16, 54, 55, 56, 57, 58, 59, 60, 67 Desempeño, 12 DOS, 11, 14 OTE, 14, 16,54, *SS,* 56, 51, 58. 59, 60, 61

### E

esclavos, 6

### F

Flag, 22, 23, 24, 25, *6S*  frecuencia, 7, 9,11,15,17,20,21,26,30,31,33,34, 63

### H

Hosts. 7, 10

### L

LAP, 57 Unea, 20, *SS, 65* 

### M

maestro, 6 Mhz,7 MHZ. 6

#### N

NCR/ISO, 11 Nodos,9,10

#### p

Poll / Select, 11 PORT,29 POS, 7, 8 protocolo, 3, 8, lO, 11, 12,21,22,23,24, *2S,* 26, 27, 28,30,54,57,59,62,63

#### R

RAe. 23, 25, 26, 27, 28 Radio Modem, 17, 18 RAF. 26, 28, 30, 31 Red, 5, 8, 9, 10,29, *3S,* 37 Remotas, 8. 11,26. 27, 30, 35 Repetidoras, 8 RNR, 58, 60 RS232, 55, 56

#### s

T

v

w

SCT<sub>.6</sub> SDLC, 11, 22 SLIP, II

TCP/IP, 11

Visa, 11

Windows, 11

### x

l,

X.2l, 55, *56*  X.25. 3, 11, 54, 55. 56. 57, 58, 59, 61, 62 X.28, II

*lndicefiguras e ilustraciones* 

## *Figuras*

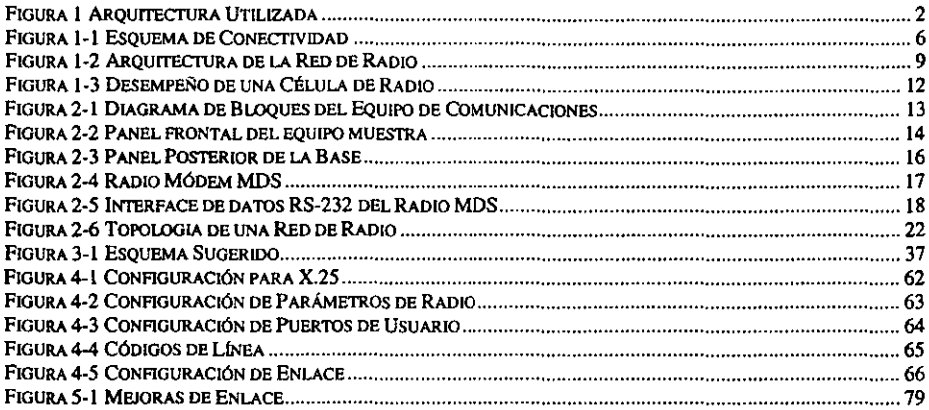

l.

### *Ilustraciones*

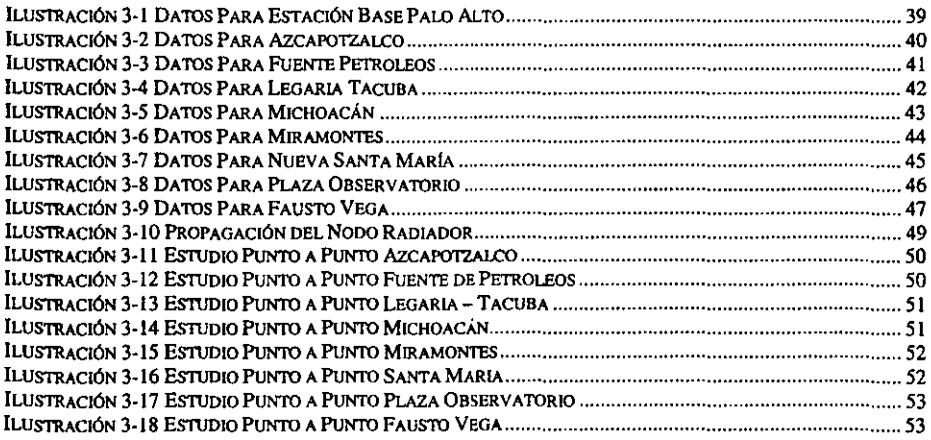

 $\ddot{\phantom{0}}$ 

 $\mathcal{L}^{\text{max}}_{\text{max}}$  , where  $\mathcal{L}^{\text{max}}_{\text{max}}$ 

## *Tablas*

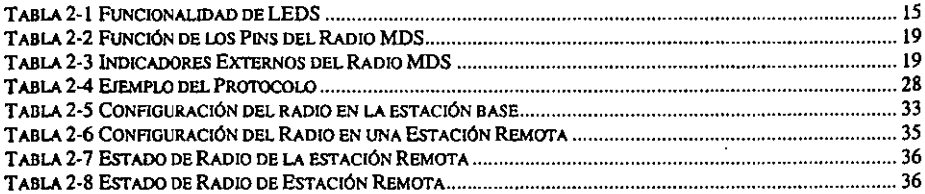

 $\frac{1}{2}$